# EXERCISE TUTORIAL 1 – SOLUTION:

## **Exercise 1.1 - Solution**

The probability remains the same because the probability is specified in the same way for the total period.

## **Exercise 1.2 - Solution**

Based on the definition of risk it is:

 $R_1 = P_1 C_1 = 0.1 \cdot 100 = 10$ 

and in the same way

 $R_2 = 5$  and  $R_3 = 20$ 

Therefore event 3 is associated with the higher risk.

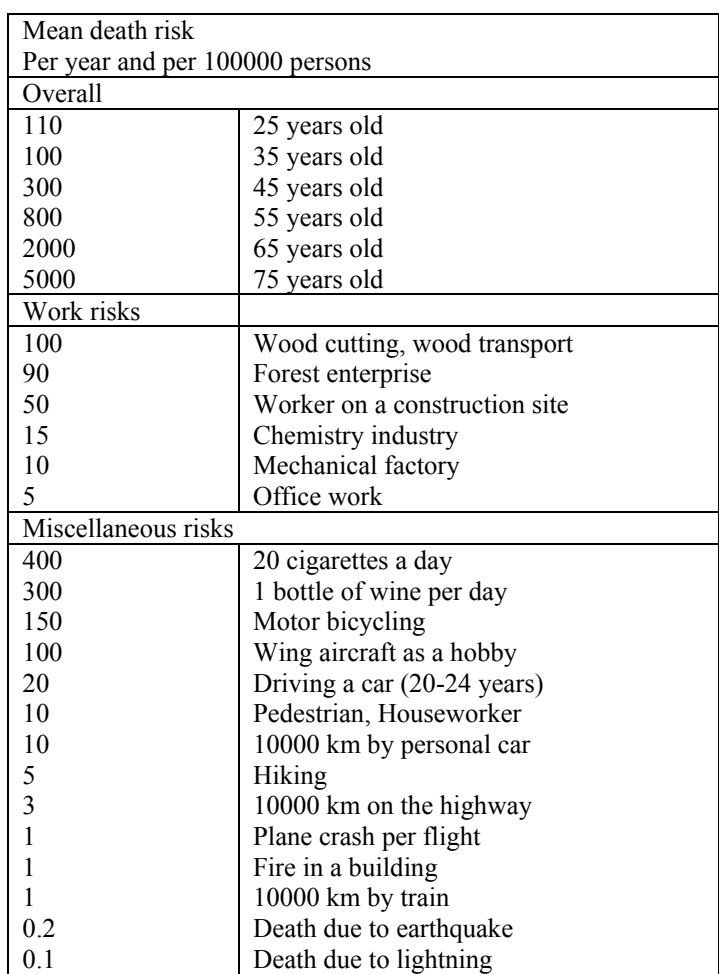

## **Exercise 1.3 - Solution**

**Table 1.3.1: Mean death risk (source:** *Sicherheit und Zuverlässigkeit im Bauwesen***, Schneider J.).** 

Based on Table 1.1 the activity with the higher risk is: smoking 20 cigarettes a day.

#### **Exercise 1.4- Solution**

In the analysis of data, correlations can be determined by different measurements. However in the mentioned measurements there is no direct connection between the number of storks and the number of births.

### **Exercise 1.5- Solution**

Events:

 $E_1$ : A failure of the bridge at mid span under the action of an abnormal load

 $E<sub>2</sub>$ : A failure of the bridge under the action of an abnormal load

Event  $E_1$  is a subset of event  $E_2$ . Therefore a failure of the bridge is more probable as a result of the action of an abnormal load.

### **Exercise 1.6- Solution**

The probability of an event occurring lies in general between 0 (event will not occur) and 1 (event will definitely occur). Therefore it is not possible to speak about 1000% of safety.

### **Exercise 1.7- Solution**

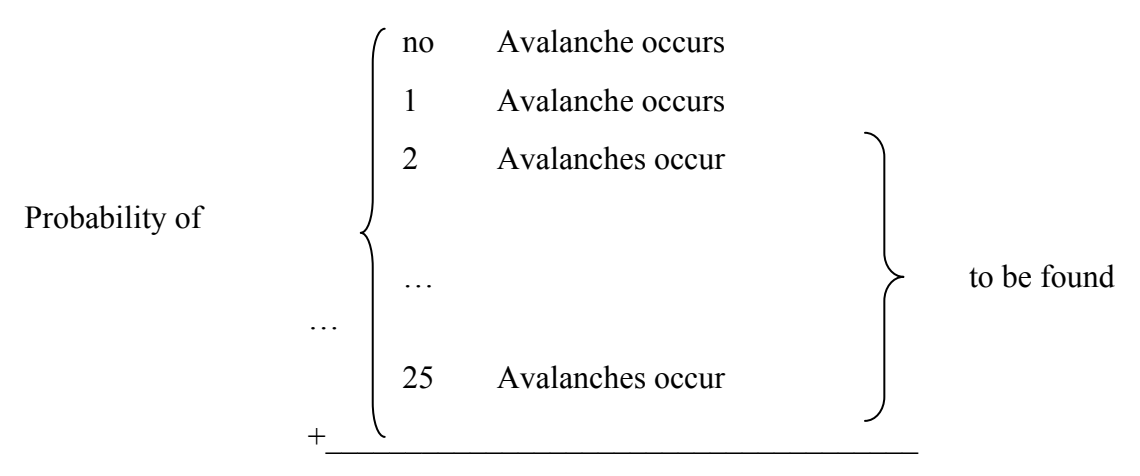

The sum of all probabilities is 1.

Therefore the probabilities that no avalanche occurs and that only 1 avalanche occurs need to be determined and be subtracted from the sum of all probabilities.

The probability of occurrence of an avalanche at one summit is:

$$
P_j(\text{avalanche}) = \frac{1}{40} = 0.025
$$
, where  $j = 1, 2, \dots, n$ 

The probability that no avalanche occurs at one summit is:

 $P_j$ (no avalanche)=  $1 - \frac{1}{40} = 0.975$ , where  $j=1,2,....n$ 

The probability of an avalanche only at one summit and at no other summit is calculated as:  $P($  avalance only on  $i^{th}$  summit) =  $P($  avalanche $) \cdot (1 - P($  avalanche $))^{24} = 0.025 \cdot 0.975^{24} = 0.0136$ Then the probability that no avalanche occurs at any summit (event *A*) is calculated as:  $P(A) = (1 - P_1(\text{available})) \cdot (1 - P_2(\text{available})) \cdot \cdot (1 - P_{25}(\text{available})) = 0.975^{25} = 0.531$ 

Therefore, the probability that only one avalanche occurs in 25 summits (event *B*) is

$$
P(B) = \sum_{j=1}^{25} P(avalance only on jth summit) = 25 \cdot 0.0136 = 0.340
$$

The probability that at least two avalanches occur (event *C*) can be calculated as:  $P(C) = 1 - P(A) - P(B) = 1 - 0.531 - 0.340 = 0.129$ 

#### **Exercise 1.8 - Solution**

Let us assume that we have 1000 reinforcement bars (rebars). According to tests, 1% of these rebars are corroded; that is 10 of the rebars are corroded while 990 are not corroded. Also it is known that the test method will indicate all the corroded rebars. Therefore the test will definitely detect 10 corroded rebars. However there is a 10% probability that the test will indicate that the rebars are corroded although they are not, i.e. there may be an observation of 99 corroded rebars while they are not actually corroded!

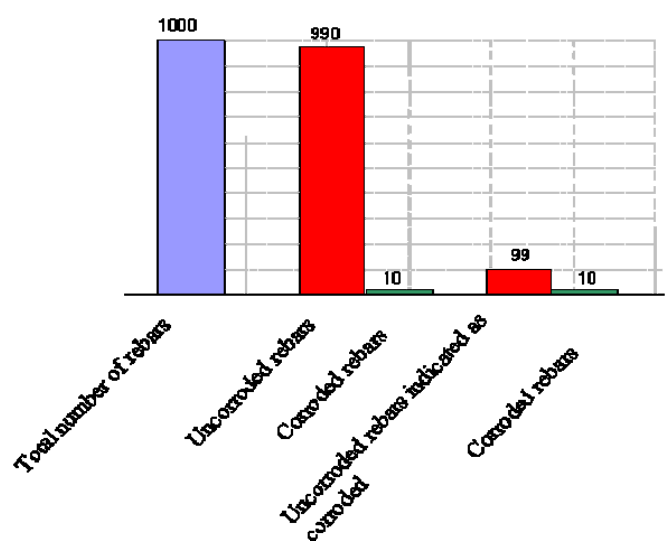

**Figure 1.8.1: Bar diagram.** 

From the 1000 rebars,  $99+10=109$  are indicated as being corroded. However, only 10 rebars are really corroded. Therefore the probability that corrosion is present provided that the test indicates corrosion is:  $P(corrosion) = \frac{10}{10 + 99} = 0.0917$ 

# EXERCISE TUTORIAL 2- SOLUTION:

## **Exercise 2.1 - Solution**

a. i) and ii) are sensible, but iii) and iv) are not. Probabilities cannot be separated and complementary events describe quantities and not the probability.

b.

- i) Event *A* and/or *B* occur; mathematical: Quantity.
- ii) Event *B* does not occur and event *C* occurs; mathematical: Quantity.
- iii) The probability of event *A* to occur; mathematical: Number between 0 and 1.
- iv) The probability that events *A* and *B* and *C* will occur and/or the complementary events will not occur; mathematical: Number between 0 and 1.
- v) An empty sample space; mathematical: Empty set.

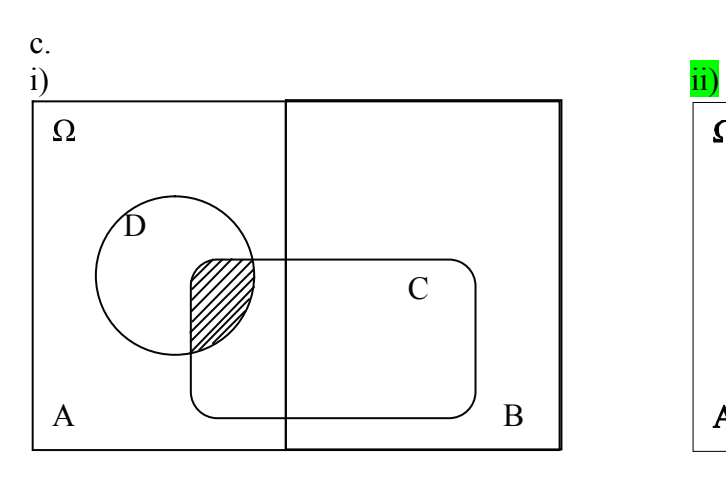

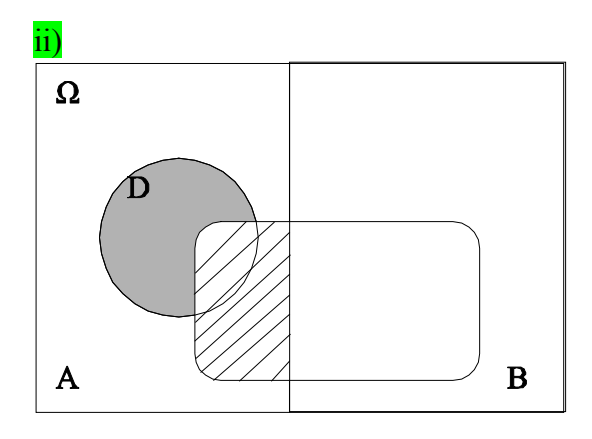

iii)

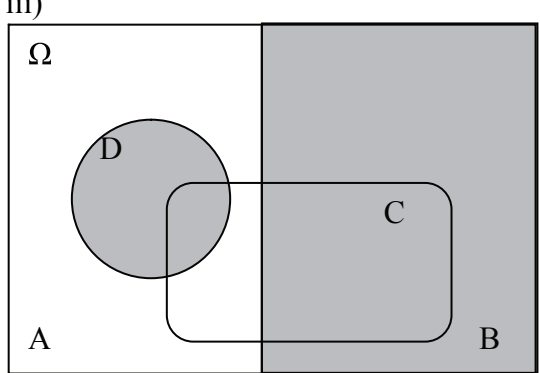

## **Exercise 2.2 - Solution**

Case 1) It is:  
\n
$$
A = \{2, 4, 6\}, B = \{3, 6\}, A \cap B = \{6\}
$$

$$
P(A) = \frac{1}{2}
$$
  $P(B) = \frac{1}{3}$   

$$
P(A \cap B) = \frac{1}{6} = P(A) \cdot P(B)
$$
 Events *A* and *B* are independent.

Case 2) It is:  
\n
$$
A = \{2, 4, 6\}, B = \{2, 3, 5\}, A \cap B = \{2\}
$$
  
\n $P(A) = \frac{1}{2}$   $P(C) = \frac{1}{2}$   
\n $P(A \cap C) = \frac{1}{6} \neq P(A) \cdot P(C)$  Events A and C are not independent.

#### **Exercise 2.3 - Solution**

The probability that a vehicle is moving in one direction is:

Direction 1-Event *A<sub>1</sub>*: 1  $P(A_1) = \frac{n_1}{(n_1+n_2)} = \frac{50}{(50+200)} = 0.2$ 

Direction 2-Event *A*<sub>2</sub>: 2  $P(A_2) = \frac{n_2}{(n_1+n_2)} = \frac{200}{(50+200)} = 0.8$ 

It can be seen that there is a higher probability of a vehicle moving in direction 2.

The probability that a vehicle will turn to the secondary road is:

Vehicles from direction 1 
$$
P(B | A_1) = \frac{m_1}{n_1} = \frac{25}{50} = 0.5
$$

Vehicles from direction 2 2  $P(B \mid A_2) = \frac{m_2}{n_2} = \frac{40}{200} = 0.2$ 

The probability that a vehicle from either direction will turn to the secondary road is:  $P(B) = P(A_1) \cdot P(B \mid A_1) + P(A_2) \cdot P(B \mid A_2) = 0.2 \cdot 0.5 + 0.8 \cdot 0.2 = 0.26$ 

#### **Exercise 2.4 - Solution**

- $A =$  Equipment of Institute A (IAC)
- $B =$  Equipment of Institute B (IHW)
- $D$  = Inaccurate equipment

Probability that the device was provided from one or the other institute:

$$
P(A) = 0.2 \qquad P(B) = 0.8
$$

Probability of using an inaccurate device:

 $P(D | A) = 0.05$   $P(D | B) = 0.02$ 

Probability of measuring with a device from an institute given there are some inaccurate devices:

$$
P(A | D) = \frac{P(A) \cdot P(D | A)}{P(A) \cdot P(D | A) + P(B) \cdot P(D | B)} = \frac{0.2 \cdot 0.05}{0.2 \cdot 0.05 + 0.8 \cdot 0.02} = 0.385
$$

### **Exercise 2.5 - Solution**

The following events are identified:

*K*: Reinforcement is corroded

*I*: Indication of corrosion

 $P(K) = 0.01$   $P(\bar{K}) = 0.99$ 

 $P(I | K) = 1.00$   $P(\overline{I} | K) = 0.00$ 

 $P(I | \bar{K}) = 0.10$   $P(\bar{I} | \bar{K}) = 0.90$ 

We can write this into a table:

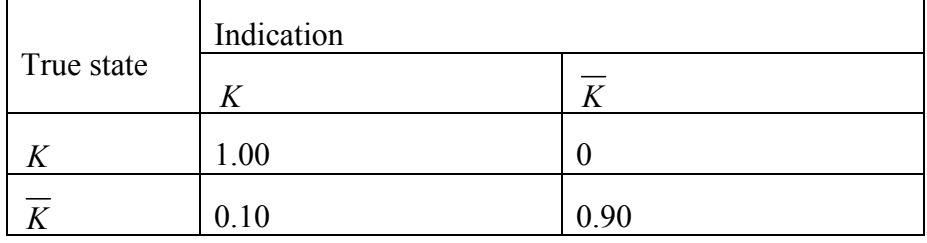

$$
P(K | I) = \frac{P(I | K) \cdot P(K)}{P(I | K) \cdot P(K) + P(I | \overline{K}) \cdot P(\overline{K})} = \frac{1.00 \cdot 0.01}{1.00 \cdot 0.01 + 0.10 \cdot 0.99} = 0.0917
$$

### **Exercise 2.6 - Solution**

The annual failure probability is calculated as:

 $P(F_1 \cup F_2) = P(F_1) + P(F_2) - P(F_1 \cap F_2) = 0.04 + 0.08 - 0.04 \times 0.08 = 0.1168$ .

# EXERCISE TUTORIAL 3- SOLUTION:

#### **Exercise 3.1 – Solution**

In order to plot the required graphical representations the data ordered in ascending form are used (Table 3.1.1). Based on the rule suggested by Benjamin and Cornell (see lecture notes Equation C.8) the number of intervals to be used is 6. Table 3.1.2 shows the summary of the observed traffic flow data.

The maximum observation in direction 2 is 35852 and the minimum observation is 24846. The length of the interval may be thus chosen as:

$$
\frac{35852 - 24846}{6} = 1834 \approx 2000.
$$

The intervals are chosen as:

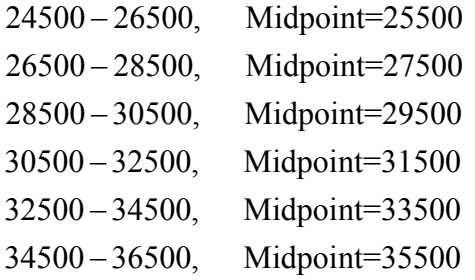

|                          | Interval                     | <b>Interval</b>                              | Number of      | <b>Frequency %</b> | <b>Cumulative</b> |
|--------------------------|------------------------------|----------------------------------------------|----------------|--------------------|-------------------|
| $\overline{\phantom{0}}$ | (Number of<br>cars $*10^3$ ) | <b>Midpoint (Number of</b><br>cars $*10^3$ ) | observations   |                    | frequency         |
|                          | 24.5-26.5                    | 25.5                                         | 3              | 10.000             | 0.100             |
| Direction                | 26.5-28.5                    | 27.5                                         |                | 3.333              | 0.133             |
|                          | 28.5-30.5                    | 29.5                                         | 3              | 10.000             | 0.233             |
|                          |                              |                                              |                |                    |                   |
|                          | 30.5-32.5                    | 31.5                                         | 3              | 10.000             | 0.333             |
|                          | 32.5-34.5                    | 33.5                                         | 16             | 53.333             | 0.867             |
|                          | 34.5-36.5                    | 35.5                                         | 4              | 13.333             | 1.000             |
|                          | Interval                     | <b>Interval</b>                              | Number of      | <b>Frequency %</b> | <b>Cumulative</b> |
|                          | (Number of                   | <b>Midpoint (Number of</b>                   | observations   |                    | frequency         |
| N                        | cars $*10^3$ )               | cars $*10^3$ )                               |                |                    |                   |
|                          | 17.5-20.0                    | 18.75                                        | 3              | 10.000             | 0.100             |
|                          | 20.0-22.5                    | 21.25                                        | 2              | 6.667              | 0.167             |
| Direction                | $22.5 - 25.0$                | 23.75                                        | 4              | 13.333             | 0.300             |
|                          | 25.0-27.5                    | 26.25                                        | $\overline{2}$ | 6.667              | 0.367             |
|                          | 27.5-30.0                    | 28.75                                        | 8              | 26.667             | 0.633             |
|                          | 30.0-32.5                    | 31.25                                        |                | 36.667             | 1.000             |

**Table 3.1.2 Summary of the observed traffic flow.**

Figures 3.1.1 and 3.1.2 show the frequency distributions and cumulative distribution diagrams for the traffic flow data. Even though one could use the values of the cumulative frequency of Table 3.1.2 to make the cumulative frequency plots, the quantiles of the observations (Table 3.1.3) are instead used. That is, as mentioned in the script (section C.3) due to the fact that the observations are known. The cumulative frequencies in Table 3.1.2 would be used if only the intervals of the observations where known. However try to plot the

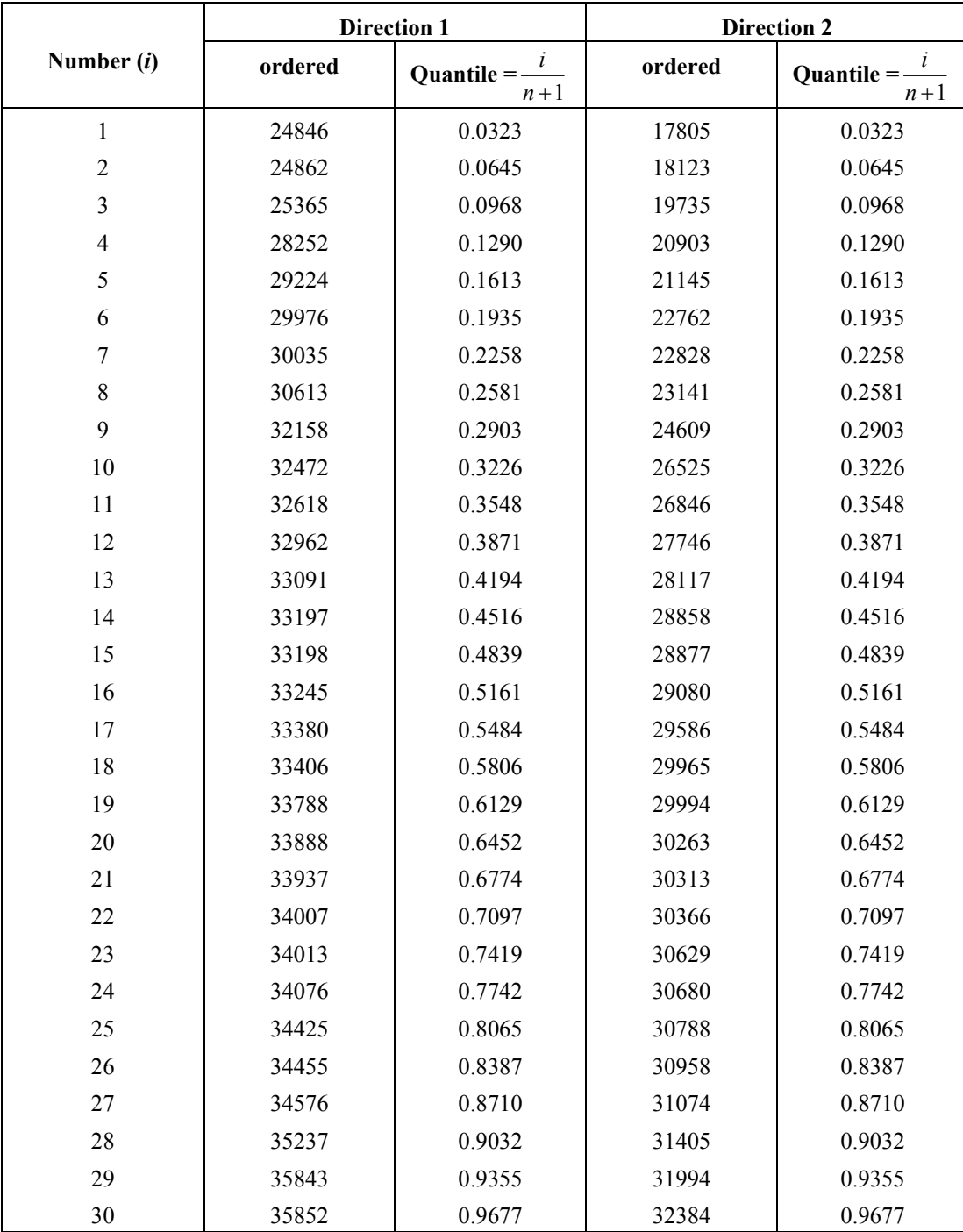

cumulative frequencies as an exercise for yourself using the interval and the cumulative frequencies of Table 3.1.2.

**Table 3.1.3 Quantile values of the traffic flow observations.**

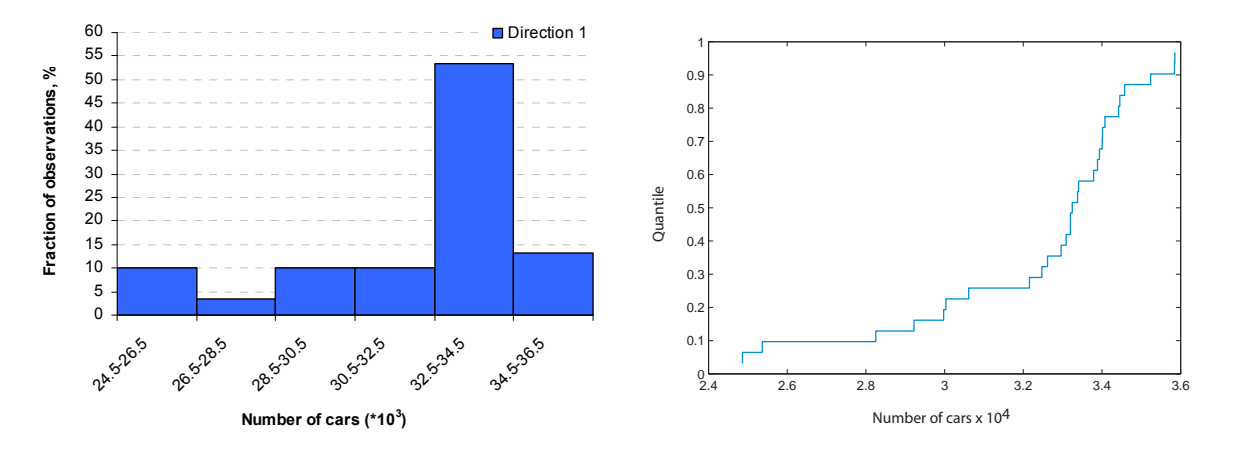

**Figure 3.1.1: Frequency distribution and cumulative distribution plot of the observed traffic flow in Rosengartenstrasse (direction 1).** 

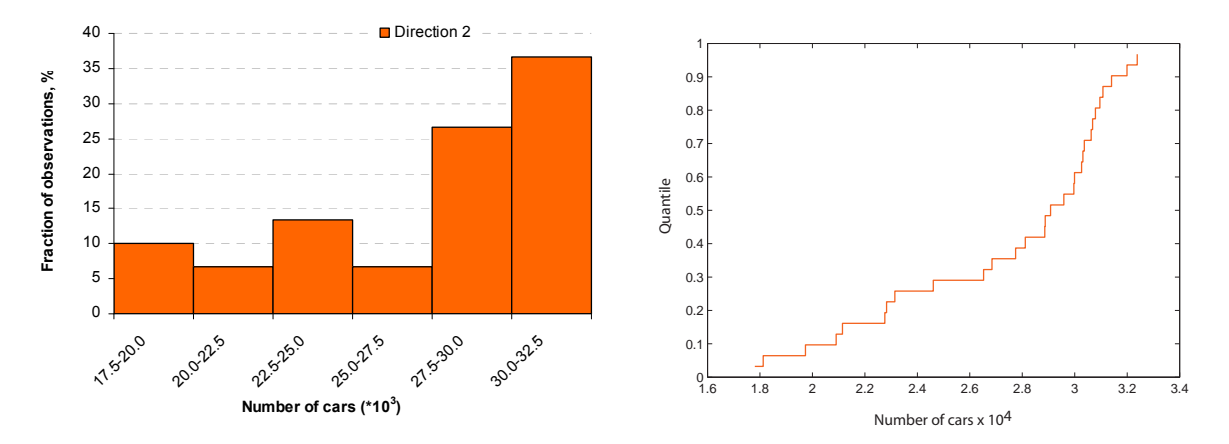

**Figure 3.1.2 Frequency distribution and cumulative distribution plot of the observed traffic flow in Rosengartenstrasse (direction 2).** 

It can be seen from the frequency distributions that the traffic flow in direction 2 is lower than in direction 1. In direction 1 the highest frequency is observed within the range of 32500 and 34500 cars per day while the highest frequency for direction 2 is observed in the range of 30000 and 32500 cars per day. Additionally it is seen that both distributions are skewed to the left.

Plotting the cumulative distributions in the same scale, Figure 3.1.3, we have a direct comparison of the two data sets. It can be seen that the cumulative distribution plot of direction 1 is shifted significantly to the right, thus the traffic flow in this direction is higher than in direction 2.

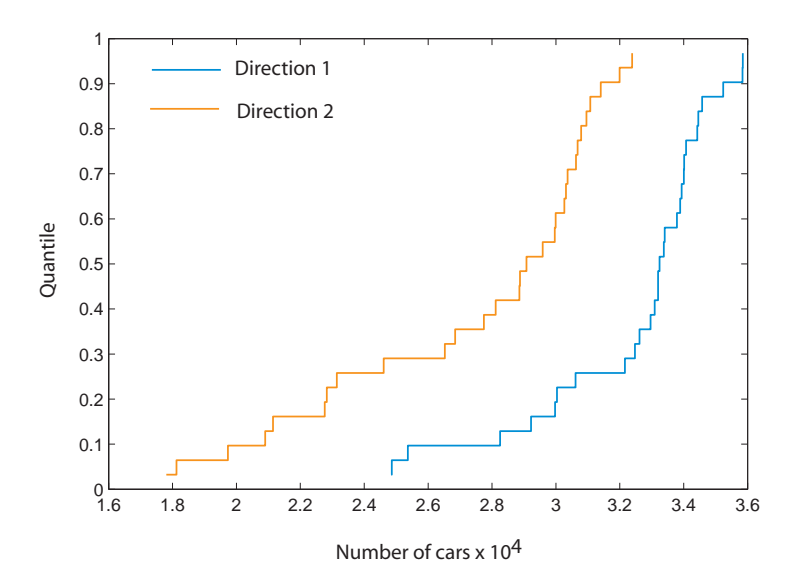

**Figure 3.1.3: Cumulative distribution plot of the observed traffic flow in Rosengartenstrasse (direction 1 and 2).** 

However it can be seen from the plotted histograms that much information is lost due to the chosen number of intervals. Following the solution is provided for another number of intervals.

|           | Interval               | Interval                   | Number of      | <b>Frequency %</b> | <b>Cumulative</b> |
|-----------|------------------------|----------------------------|----------------|--------------------|-------------------|
|           | (Number of             | <b>Midpoint (Number of</b> | observations   |                    | frequency         |
|           | cars $*103$ )          | cars $*10^3$ )             |                |                    |                   |
|           | 24.50-25.75            | 25.125                     | 3              | 10.000             | 0.100             |
| ᠇         | 25.75-27.00            | 26.375                     | 0              | 0.000              | 0.100             |
|           | 27.00-28.25            | 27.625                     | 0              | 0.000              | 0.100             |
| Direction | 28.25-29.50            | 28.875                     | $\overline{a}$ | 6.667              | 0.167             |
|           | 29.50-30.75            | 30.125                     | 3<br>0         | 10.000             | 0.267             |
|           | 30.75-32.00            | 31.375                     |                | 0.000              | 0.267             |
|           | 32.00-33.25            | 32.625                     | 8              | 26.667             | 0.533             |
|           | 33.25-34.50            | 33.875                     | 10             | 33.333             | 0.867             |
|           | 34.50-35.75            | 35.125                     | $\overline{2}$ | 6.667              | 0.933             |
|           | 35.75-37.00            | 36.25                      | $\overline{c}$ | 6.667              | 1.000             |
|           |                        |                            |                |                    |                   |
|           | Interval               | Interval                   | Number of      | <b>Frequency %</b> | <b>Cumulative</b> |
|           | (Number of             | <b>Midpoint (Number of</b> | observations   |                    | frequency         |
|           | cars $*10^3$ )         | cars $*10^3$ )             |                |                    |                   |
|           | 17.5-19.0              | 18.25                      | $\overline{2}$ | 6.667              | 0.067             |
| Ν         | 19.0-20.5              | 19.75                      |                | 3.333              | 0.100             |
|           | 20.5-22.0              | 21.25                      | $\overline{c}$ | 6.667              | 0.167             |
|           | 22.0-23.5              | 22.75                      | 3              | 10.000             | 0.267             |
|           | 23.5-25.0              | 24.25                      |                | 3.333              | 0.300             |
| Direction | 25.0-26.5              | 25.75                      | 0              | 0.000              | 0.300             |
|           | 26.5-28.0              | 27.25                      | 3              | 10.000             | 0.400             |
|           | 28.0-29.5              | 28.75                      | $\overline{4}$ | 13.333             | 0.533             |
|           | 29.5-31.0<br>31.0-32.5 | 30.25                      | 10             | 33.333             | 0.867<br>1.000    |

**Table 3.1.3: Summary of the observed traffic flow.** 

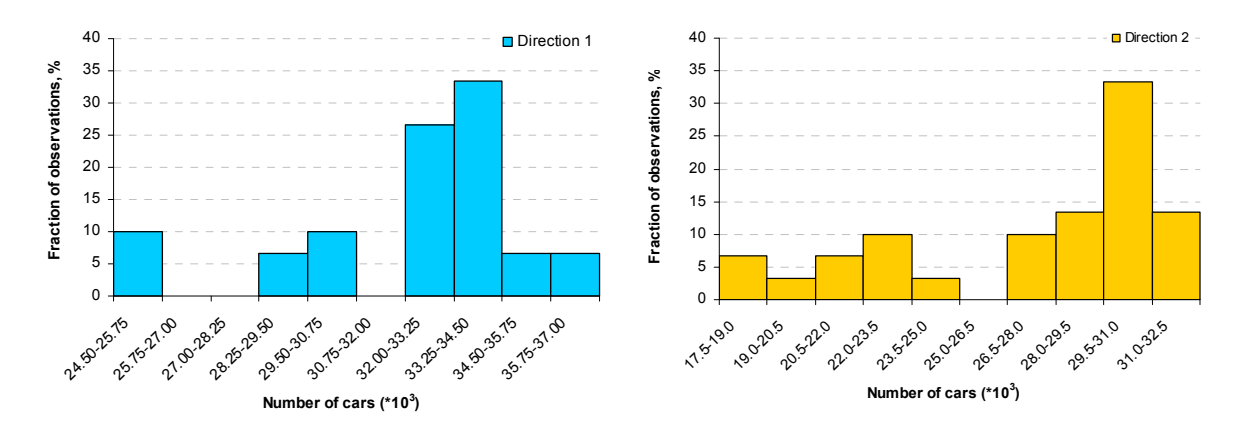

**Figure 3.1.4: Frequency distribution plots of the observed traffic flow in Rosengartenstrasse (direction 1 and 2).** 

From Figures 3.1.4 it is seen that a larger number of intervals enables to view more clearly the features of the distributions.

#### **Exercise 3.2 - Solution**

In order to plot the Tukey box plot five main features are required as shown in Table C.8 in the lecture notes. These are:

- the lower quartile
- the lower adjacent value
- the median
- the upper adjacent value
- the upper quartile

Consider the data of traffic flow in direction 1. Based on Equation C.10 from the lecture notes a value  $\nu$  is required such that

$$
v=nQ_v+Q_v
$$

Therefore for the lower quartile (i.e. the 0.25 quartile) it is:

 $v = 30 \cdot 0.25 + 0.25 = 7.75$ 

 $\nu$  has a non integer value. The value is splitted to its integer part  $k = 7$  and the fractional part  $p = 0.75$ . Therefore  $x_v^o$  is:

$$
x_v^o = (1 - p)x_7^o + px_{7+1}^o = (1 - 0.75) \cdot 30035 + 0.75 \cdot 30613 = 30468.5 \approx 30469
$$
 cars

In the same way for the upper quartile it is:

$$
v = 30 \cdot 0.75 + 0.75 = 23.25
$$

Thus with the help of Table 3.1.1 it is:

 $x_v^o = (1 - p)x_{23}^o + px_{23+1}^o = (1 - 0.25) \cdot 34013 + 0.25 \cdot 34076 = 34028.75 \approx 34029$  cars

In order to calculate the median it is:

$$
v = 30 * 0.5 + 0.5 = 15.5
$$
  

$$
x_v^o = (1 - p)x_{15} + px_{15+1} = (1 - 0.5) * 33198 + 0.5 * 33245 = 33221.5 \approx 33222
$$
 cars

To evaluate the adjacent values the interquartile range is required:

 $r = Q_{0.75} - Q_{0.25} = 34029 - 30469 = 3560$ 

The lower adjacent value is the smallest observation that is greater than or equal to the lower quartile minus *1.5r.* It is:

 $Q_{0.25} - 1.5r = 30469 - 1.5 \cdot 3560 = 25129$ 

Thus from Table 3.1.1 the lower adjacent value is 25365.

In the same way the upper adjacent value is found as:

 $Q_{0.75}$  + 1.5 $r = 34029 + 1.5 \cdot 3560 = 39369$ 

Therefore form Table 3.1.1 the upper adjacent value is a value less than or equal to 39369, that is 35852 which actually coincides with the higher value of the data set.

Table 3.2.1 summarizes the above features showing also the outside values of both data sets. It can be seen that in direction 2 there are no outside values.

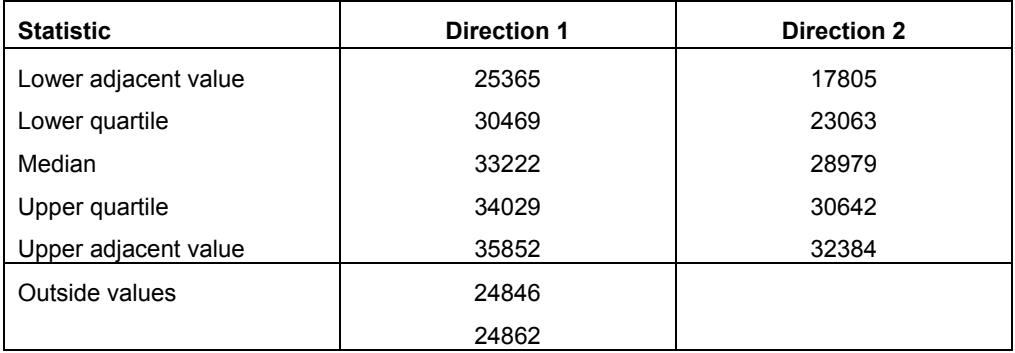

**Table 3.2.1: Statistics for the Tukey box plot for the traffic flow data in Rosengartenstrasse (direction 1 and 2).** 

Figure 3.2.1 shows the Tukey box plots for both directions. It can be seen that all main features of the distribution of the data set for direction 1 are much higher than the corresponding ones for direction 2. It can be also observed that the data are not symmetrical and the upper tales are shorter than the lower ones. The median is shifted to the upper part of the box plot in both directions and that shows that the distributions are skewed to the left.

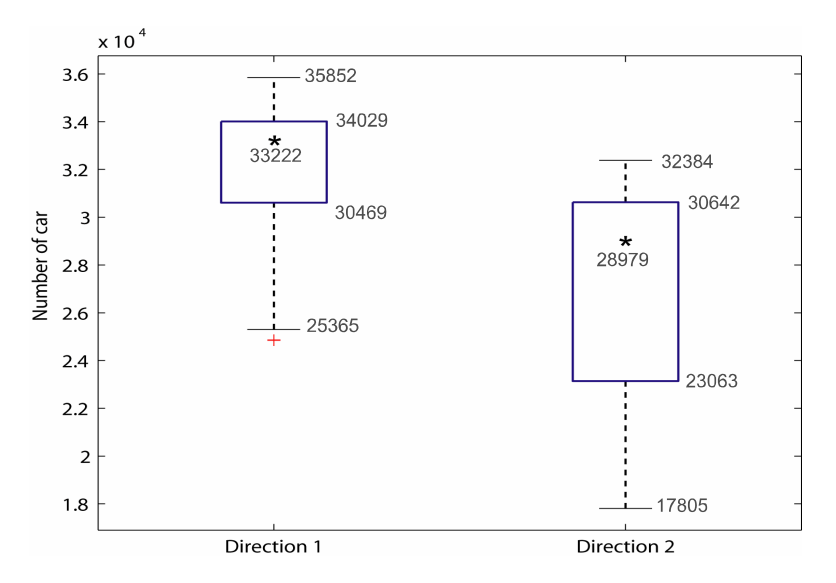

**Figure 3.2.1: Tukey box plots of the traffic flow data in Rosengartenstrasse (direction 1 and 2).** 

## **Exercise 3.3 - Solution**

In order to make the Q-Q plot the first thing is to examine the number of observations in each data set. Examining the number of observations within the two data sets it is seen that both have 30 observations. Therefore the Q-Q plot is simply a plot of the observations of the one data set against the observations of the other data set, Figure 3.3.1. To plot the Tukey mean difference plot the information of Table 3.3.1 is required.

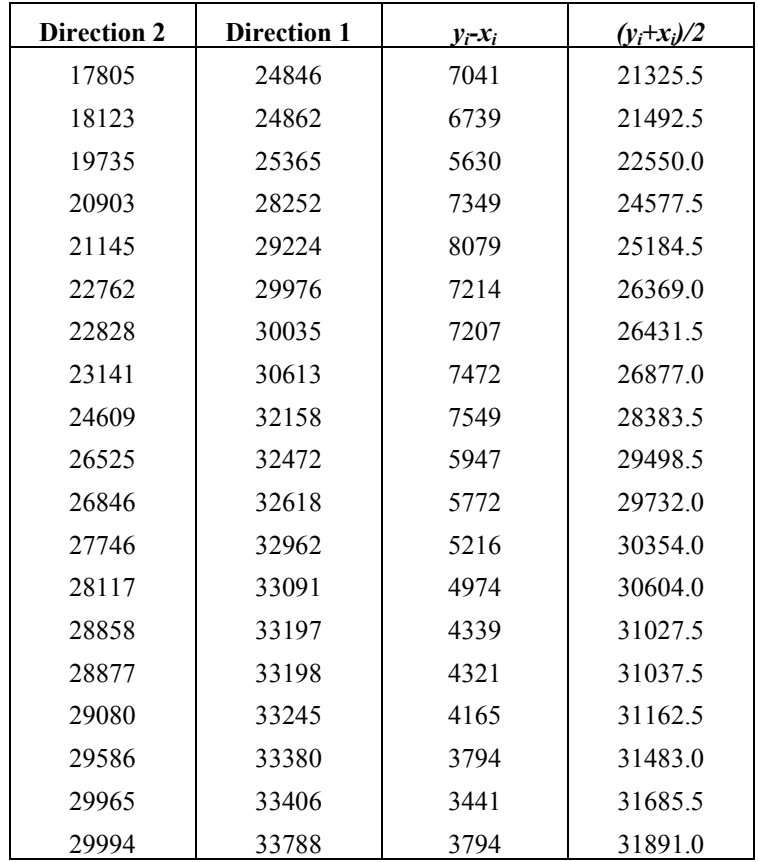

| 30263 | 33888 | 3625 | 32075.5 |
|-------|-------|------|---------|
| 30313 | 33937 | 3624 | 32125.0 |
| 30366 | 34007 | 3641 | 32186.5 |
| 30629 | 34013 | 3384 | 32321.0 |
| 30680 | 34076 | 3396 | 32378.0 |
| 30788 | 34425 | 3637 | 32606.5 |
| 30958 | 34455 | 3497 | 32706.5 |
| 31074 | 34576 | 3502 | 32825.0 |
| 31405 | 35237 | 3832 | 33321.0 |
| 31994 | 35843 | 3849 | 33918.5 |
| 32384 | 35852 | 3468 | 34118.0 |

**Table 3.3.1: Values for the Tukey mean-difference plot of the traffic flow data in Rosengartenstrasse.** 

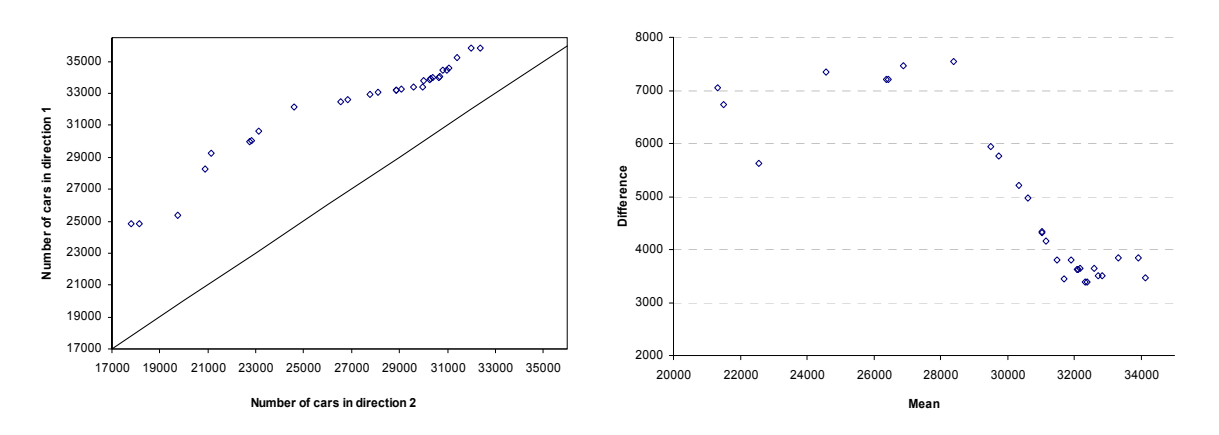

**Figure 3.3.1: Q-Q plot of the traffic flow data and Tukey mean-difference plot.** 

It can be seen from Figure 3.3.1 that the data lie far from the symmetry line in the Q-Q plot and are concentrated on the side of direction 1. From the Tukey mean-difference plot it is seen that for a large part of the data sets the traffic flow in direction 1 is about 3500 cars per day higher than in direction 2.

#### **Exercise 3.5- Solution**

Mean of the number of the newcomers :  $\bar{x} = 2101$ 

Mean of the number of the total students:  $\bar{y}$  =13147

Standard deviation of the number of the newcomers:  $s<sub>x</sub>$  =1337

Standard deviation of the number of the total students:  $s_y = 8801$ 

Total number of observations: *n* =6.

Coefficient of correlation of the numbers of the newcomers and the total students:

$$
r_{XY} = \frac{1}{n} \sum_{i=1}^{n} \frac{(x_i - x)(y_i - y)}{s_X s_Y} = \frac{11604968}{1337.8801} = 0.99.
$$

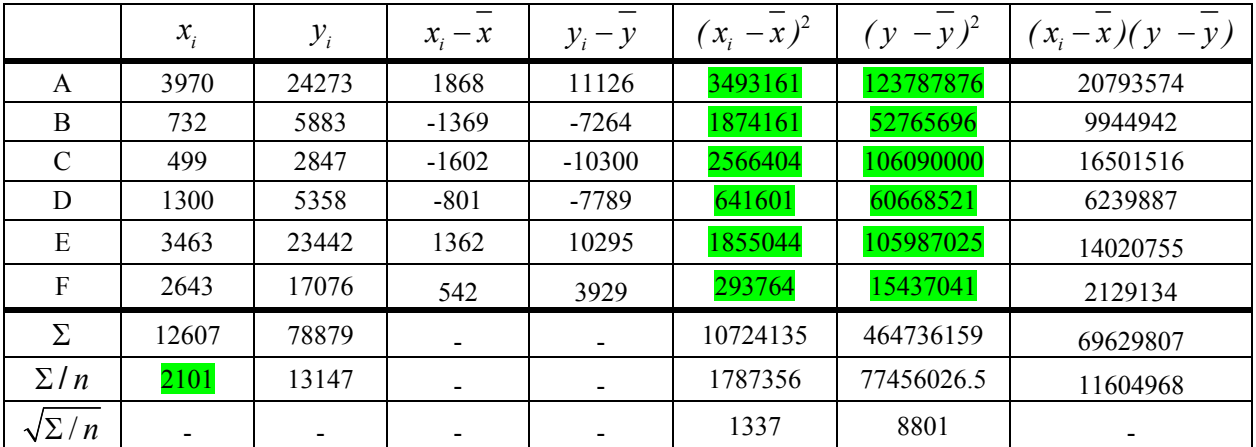

## **Exercise 3.6- Solution**

The relationships between the height of the station and the maximum temperatures, and the height of the station and the minimum temperatures in May are obtained in Figure 3.6.1.

Let  $x_i$ ,  $y_i$  and  $z_i$  ( $i = 1, 2, ..., 10$ ) represent the height of the  $i^{\text{th}}$  station, maximum temperature and minimum temperature at the  $i^{\text{th}}$  station respectively. Using the calculation sheet the following descriptive statistics are obtained:

Mean values:

$$
\overline{x} = \frac{1}{10} \sum_{i=1}^{10} x_i = 1379
$$
,  $\overline{y} = \frac{1}{10} \sum_{i=1}^{10} y_i = 13.7$ ,  $\overline{z} = \frac{1}{10} \sum_{i=1}^{10} z_i = 4.36$ 

Standard deviations:

$$
s_X = \sqrt{\frac{1}{10} \sum_{i=1}^{10} (x_i - \overline{x})^2} = 834, \ s_Y = \sqrt{\frac{1}{10} \sum_{i=1}^{10} (y_i - \overline{y})^2} = 1.99, \ s_Z = \sqrt{\frac{1}{10} \sum_{i=1}^{10} (z_i - \overline{z})^2} = 3.69
$$

Covariances:

$$
s_{xx} = \frac{1}{10} \sum_{i=1}^{10} (x_i - \overline{x}) \cdot (y_i - \overline{y}) = -1513, \qquad s_{xz} = \frac{1}{10} \sum_{i=1}^{10} (x_i - \overline{x}) \cdot (z_i - \overline{z}) = -2887
$$

Correlation coefficients:

$$
r_{XY} = \frac{s_{XY}}{s_X \cdot s_Y} = -0.91 \,, \qquad \qquad r_{XZ} = \frac{s_{XZ}}{s_X \cdot s_Z} = -0.94
$$

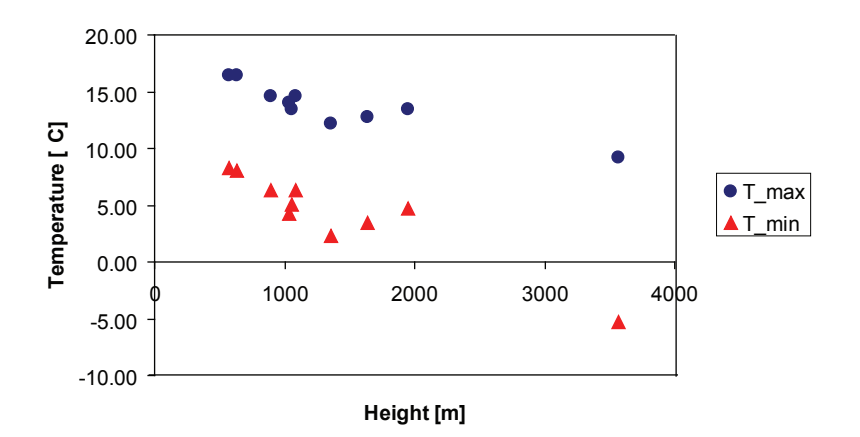

**Figure 3.6.1: The relationship between height of station and maximum/minimum temperatures.** 

| $x_i$      | $y_i$                 | $x_i - \overline{x}$ | $(x_i - \overline{x})^2$ | $y_i - \overline{y}$ | $(y_i - \overline{y})^2$ | $(x_i - \overline{x})(y_i - \overline{y})$ |
|------------|-----------------------|----------------------|--------------------------|----------------------|--------------------------|--------------------------------------------|
| Height [m] | $T_{\text{max}}$ [°C] |                      |                          |                      |                          |                                            |
| 1355       | 12.2                  | $-24.1$              | 580.81                   | $-1.5$               | 2.25                     | 36.15                                      |
| 890        | 14.6                  | $-489.1$             | 239218.81                | 0.9                  | 0.81                     | $-440.19$                                  |
| 1950       | 13.4                  | 570.9                | 325926.81                | $-0.3$               | 0.09                     | $-171.27$                                  |
| 1040       | 14                    | $-339.1$             | 114988.81                | 0.3                  | 0.09                     | $-101.73$                                  |
| 1085       | 14.6                  | $-294.1$             | 86494.81                 | 0.9                  | 0.81                     | $-264.69$                                  |
| 1055       | 13.4                  | $-324.1$             | 105040.81                | $-0.3$               | 0.09                     | 97.23                                      |
| 574        | 16.4                  | $-805.1$             | 648186.01                | 2.7                  | 7.29                     | $-2173.77$                                 |
| 3572       | 9.2                   | 2192.9               | 4808810.4                | $-4.5$               | 20.25                    | $-9868.05$                                 |
| 632        | 16.4                  | $-747.1$             | 558158.41                | 2.7                  | 7.29                     | $-2017.17$                                 |
| 1638       | 12.8                  | 258.9                | 67029.21                 | $-0.9$               | 0.81                     | $-233.01$                                  |

Table 3.6.2: Calculation sheet for Height – T<sub>max</sub> relation.

| $x_i$        | $Z_i$          | $x_i - \overline{x}$ | $(x_i - \overline{x})^2$ | $Z_i - \overline{Z}$ | $(z_i-\overline{z})^2$ | $(x_i - \overline{x})(z_i - \overline{z})$ |
|--------------|----------------|----------------------|--------------------------|----------------------|------------------------|--------------------------------------------|
| Height $[m]$ | $T_{min}$ [°C] |                      |                          |                      |                        |                                            |
| 1355         | 2.3            | $-24.1$              | 580.81                   | $-2.06$              | 4.2436                 | 49.646                                     |
| 890          | 6.3            | $-489.1$             | 239218.81                | 1.94                 | 3.7636                 | -948.854                                   |
| 1950         | 4.7            | 570.9                | 325926.81                | 0.34                 | 0.1156                 | 194.106                                    |
| 1040         | 4.3            | $-339.1$             | 114988.81                | $-0.06$              | 0.0036                 | 20.346                                     |
| 1085         | 6.3            | $-294.1$             | 86494.81                 | 1.94                 | 3.7636                 | $-570.554$                                 |
| 1055         | 5.1            | $-324.1$             | 105040.81                | 0.74                 | 0.5476                 | $-239.834$                                 |
| 574          | 8.3            | $-805.1$             | 648186.01                | 3.94                 | 15.5236                | $-3172.094$                                |
| 3572         | $-5.3$         | 2192.9               | 4808810.4                | $-9.66$              | 93.3156                | $-21183.414$                               |
| 632          | 8.1            | $-747.1$             | 558158.41                | 3.74                 | 13.9876                | $-2794.154$                                |
| 1638         | 3.5            | 258.9                | 67029.21                 | $-0.86$              | 0.7396                 | $-222.654$                                 |

Table 3.6.3: Calculation sheet for Height – T<sub>min</sub> relation.

## **Exercise 3.7:**

The relative and cumulative frequencies are obtained in Table 3.7.1. The histogram is shown in Figure 3.7.1 and 3.7.2.

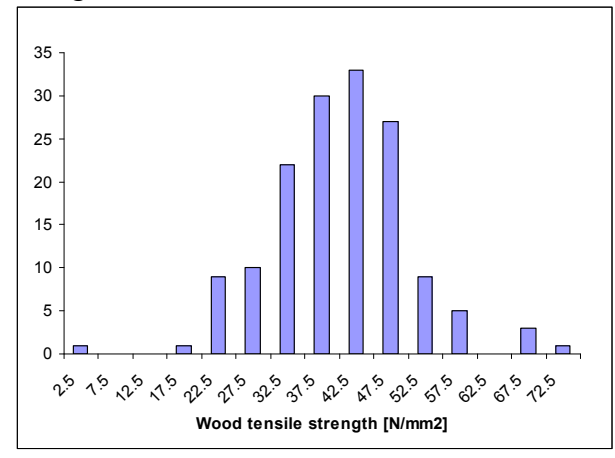

#### **Figure 3.7.1: Histogram.**

a. The probability that the tensile strength lies between 20 and 25  $[N/mm^2]$  is obtained from Table 3.7.2 as  $P[A] = \frac{n_k}{151} = 0.06$ 151  $P[A] = \frac{n_k}{n} = \frac{9}{151} =$ 

b. 
$$
P[B] = \frac{\sum_{i=1}^{5} n_i}{n} = \frac{(1+0+0+1+9)}{151} = \frac{11}{151} = 0.073
$$

| <b>Upper</b><br><b>Class</b><br>Abs.<br>Rel.<br>limit<br>center<br>frequency<br>frequency<br>$\boldsymbol{n}_i$<br>[N/mm 2]<br>[N/mm 2] | Cumulative<br>frequency |
|----------------------------------------------------------------------------------------------------|-------------------------|
|                                                                                                    |                         |
|                                                                                                    |                         |
|                                                                                                    |                         |
| 0.007<br>5<br>2.5<br>1                                                                                                    | 0.007                   |
| 10<br>7.5<br>0<br>0.000                                                                                                    | 0.007                   |
| 12.5<br>15<br>0.000<br>0                                                                                                    | 0.007                   |
| 20<br>17.5<br>0.007<br>1                                                                                                    | 0.013                   |
| 22.5<br>9<br>0.060<br>25                                                                                                    | 0.073                   |
| 30<br>27.5<br>10<br>0.066                                                                                                    | 0.139                   |
| 32.5<br>22<br>35<br>0.146                                                                                                    | 0.285                   |
| 37.5<br>30<br>0.199<br>40                                                                                                    | 0.483                   |
| 0.219<br>45<br>42.5<br>33                                                                                                    | 0.702                   |
| 50<br>27<br>0.179<br>47.5                                                                                                    | 0.881                   |
| 9<br>0.060<br>55<br>52.5                                                                                                    | 0.940                   |
| 60<br>5<br>0.033<br>57.5                                                                                                    | 0.974                   |
| 65<br>62.5<br>0<br>0.000                                                                                                    | 0.974                   |
| 3<br>70<br>67.5<br>0.020                                                                                                    | 0.993                   |
| 1<br>0.007<br>75<br>72.5                                                                                                    | 1.000                   |

**Table 3.7.2: Relative and cumulative frequencies of wood tensile strength.** 

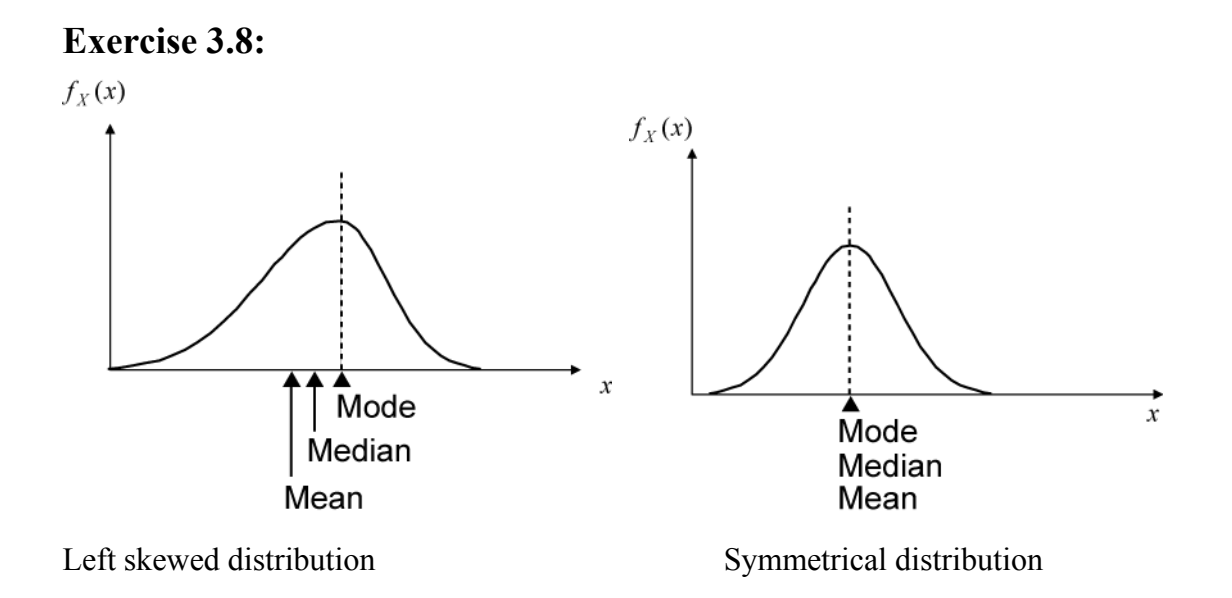

# EXERCISE TUTORIAL 4- SOLUTION:

### **Exercise 4.1 – Solution**

a. The integration of the probability density function over the entire support must be one.

$$
\int_{-\infty}^{\infty} f_X(x) dx = 1 \Rightarrow c \cdot \int_{0}^{60} x \cdot (15 - \frac{x}{4}) dx = c \cdot \left[ \frac{15}{2} \cdot x^2 - \frac{1}{12} \cdot x^3 \right]_{0}^{60} = 1
$$
  

$$
\Rightarrow c \cdot (27000 - 18000) = 1 \Rightarrow c = \frac{1}{9000}
$$

b.

$$
\int_{-\infty}^{x} c \cdot y \cdot (15 - \frac{y}{4}) \, dy = \frac{1}{9000} \cdot \left[ \frac{15}{2} \cdot y^2 - \frac{1}{12} \cdot y^3 \right]_0^{x} = \frac{1}{9000} \cdot \left( \frac{15}{2} \cdot x^2 - \frac{1}{12} \cdot x^3 \right)
$$
\n
$$
F_x(x) = \begin{cases} 0 & x < 0 \\ \frac{1}{9000} \cdot \left( \frac{15}{2} \cdot x^2 - \frac{1}{12} \cdot x^3 \right) & 0 \le x \le 60 \\ 1 & 60 < x \end{cases}
$$

c. Let *a* be a number between 0 and 60, then:

$$
P(X \le a) = \frac{1}{9000} \cdot \int_{0}^{a} x \cdot (15 - \frac{x}{4}) dx = \frac{1}{9000} \cdot \left[ \frac{15}{2} \cdot x^{2} - \frac{1}{12} \cdot x^{3} \right]_{0}^{a} = 0.9
$$
  

$$
\frac{1}{9000} \cdot \left( \frac{15}{2} \cdot a^{2} - \frac{1}{12} \cdot a^{3} \right) = 0.9 \Rightarrow \frac{a^{3}}{12} - \frac{15}{2} \cdot a^{2} + 8100 = 0
$$
  

$$
\Rightarrow a^{3} - 90 \cdot a^{2} + 97200 = 0 \Rightarrow a = 48.30
$$

So the values of 30.00 CHF and 40.00 CHF do not exceed the 90% quantile.

d. Considering the symmetry of the probability density function of  $X$ , the mean value is obtained as:  $(0+60)/2 = 30$ . Or, the mean value is obtained also as follows:

$$
E(X) = \int_{-\infty}^{\infty} x \cdot f_X(x) dx = \frac{1}{9000} \cdot \int_{0}^{60} x^2 \cdot (15 - \frac{x}{4}) dx = \frac{1}{9000} \cdot \left[ 5 \cdot x^3 - \frac{1}{16} \cdot x^4 \right]_{0}^{60} \Rightarrow
$$
  

$$
E(X) = \frac{1}{9000} \cdot (1080000 - 810000) = \frac{270000}{9000} = 30
$$

#### **Exercise 4.2 - Solution**

a. The probability density function is obtained as:

$$
f_x(x) = \begin{cases} 0 & x < a \\ h \cdot \frac{(x-a)}{(b-a)} & a \le x < b \\ h & b \le x < c \\ h \cdot \frac{(x-d)}{(c-d)} & c \le x < d \\ 0 & d \le x \end{cases}
$$

Integration of the probability density function gives the cumulative distribution function as follows:

$$
F_x(x) = \int_{-\infty}^{\infty} f_x(x) dx
$$
\n
$$
F_x(x) = \begin{cases}\n0 & x < a \\
h \cdot \frac{(x-a)^2}{2 \cdot (b-a)} + C_1 & a \le x < b \\
h \cdot x + C_2 & b \le x < c \\
h \cdot \frac{(x-d)^2}{2 \cdot (c-d)} + C_3 & c \le x < d \\
1 & d \le x\n\end{cases}
$$

Integration takes place over the continuing terms.

By 
$$
x = a
$$
  $0 = h \cdot \frac{(a-a)^2}{2 \cdot (b-a)} + C_1 \implies C_1 = 0$ 

By 
$$
x = b
$$
  $h \cdot \frac{(b-a)^2}{2 \cdot (b-a)} = h \cdot b + C_2 \Rightarrow C_2 = -\frac{(a+b)}{2} \cdot h$ 

By 
$$
x = c
$$
  $h \cdot \frac{(x-d)^2}{2 \cdot (c-d)} + C_3 = h \cdot x + C_2 \Rightarrow h \cdot \frac{(c-d)^2}{2 \cdot (c-d)} + C_3 = h \cdot c - \frac{(a+b)}{2} \cdot h$   

$$
\Rightarrow C_3 = \left(\frac{(c+d) - (a+b)}{2}\right) \cdot h
$$

Finally the cumulative distribution function becomes:

$$
F_x(x) = \begin{cases} 0 & (x \le a) \\ h \frac{(x-a)^2}{2(b-a)} & (a < x \le b) \\ hx - \frac{(a+b)}{2}h & (b < x \le c) \\ h \frac{(x-d)^2}{2(c-d)} + \frac{(c+d)-(a+b)}{2}h & (c < x \le d) \\ 1 & (d \le x) \end{cases}
$$

b. The mode value is the value at which lies the maximum of the density function. In the existing case, no distinct maximum is available. Instead of a mode value, an area is indicated from *b* to *c*.

The parameter *h* may be estimated by evaluating the value of  $F<sub>X</sub>(x)$  at  $x = 6$ :

$$
\int_{-\infty}^{\infty} f_X(x)dx = 1
$$
 e.g. area under the density function = 1

Thus it is: 
$$
\frac{(d-a)+(c-b)}{2} \cdot h = 1 \Rightarrow \frac{(6-1)+(3-2)}{2} \cdot h = 1 \Rightarrow 3 \cdot h = 1 \Rightarrow h = \frac{1}{3}
$$

c. For  $a=1$ ,  $b=2$ ,  $c=3$ ,  $d=6$  and  $h=1/3$  the probability density function gets the following form:

$$
f_x(x) = \begin{cases} 0 & x < 1 \\ \frac{(x-1)}{3} & 1 \le x < 2 \\ \frac{1}{3} & 2 \le x < 3 \\ -\frac{(x-6)}{9} & 3 \le x < 6 \\ 0 & 6 \le x \end{cases}
$$

The mean value is then calculated as follows:

$$
\mu_X = E[X] = \int_{-\infty}^{\infty} x \cdot f_X(x) \cdot dx = \int_{1}^{2} \frac{x \cdot (x-1)}{3} dx + \int_{2}^{3} \frac{x}{3} \cdot dx + \int_{3}^{6} \frac{-x \cdot (x-6)}{9} dx
$$

$$
= \left[ \frac{x^3}{9} - \frac{x^2}{6} \right]_{1}^{2} + \left[ \frac{x^2}{6} \right]_{2}^{3} - \left[ \frac{x^3}{27} - \frac{x^2}{3} \right]_{3}^{6} = \frac{28}{9}
$$

**d.** Using the parameters  $a = 1$ ,  $b=2$ ,  $c=3$ ,  $d=6$  and  $h=1/3$  and by integration of the probability density function it is:

$$
F_x(x) = \begin{cases} 0 & x < 1 \\ \frac{(x-1)^2}{6} & 1 \le x < 2 \\ \frac{x}{3} - \frac{1}{2} & 2 \le x < 3 \\ -\frac{(x-6)^2}{18} + 1 & 3 \le x < 6 \\ 1 & 6 \le x \end{cases}
$$

It is easy to find that  $F_X(3) = 0.5$ . Therefore, the median is 3.

e. The median can be determined graphically through the illustration of the probability density function. It is that *x* value, for which the area under the density function is half the total area, Figure 4.2.2.

Area A<sub>1</sub>= (2-1) 
$$
\cdot \frac{1}{3} \cdot \frac{1}{2} = \frac{1}{6}
$$
  
*Area* A<sub>2</sub> = (3-2)  $\cdot \frac{1}{3} = \frac{1}{3}$   
*Area* A<sub>3</sub> = (6-3)  $\cdot \frac{1}{3} \cdot \frac{1}{2} = \frac{1}{2}$ 

Since  $A_1 + A_2 = A_3$  the median lies at  $x=3$ .

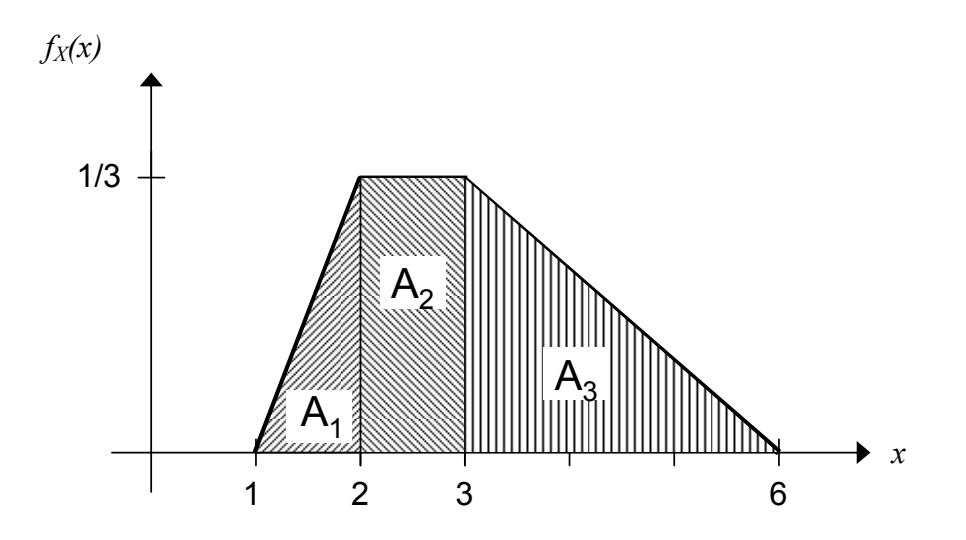

**Figure 4.2.2: Determination of the median.** 

The graphical interpretation of the mean value is the center of gravity of the shape of the probability density function. That means that moments are necessary for the estimation of the mean values. The mean value lies where moments of the corresponding areas are in equilibrium Figure 4.2.3. Therefore in a graphical solution the areas  $A_i$  and the associated lever arms *di* should be estimated to evaluate *x*. It is useful to know that: 5 1  $A_i \cdot d_i = 0$  $\sum_{i=1}^{\infty} A_i \cdot d_i =$ 

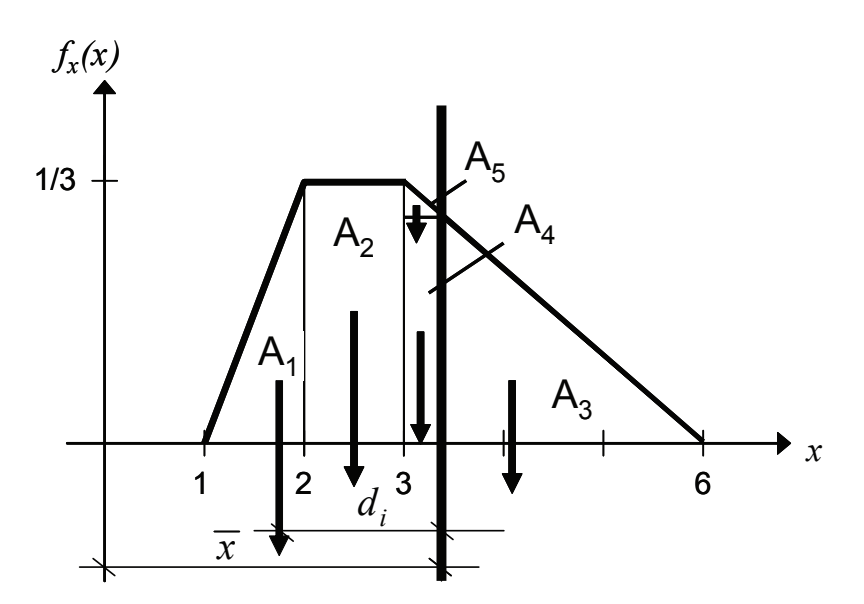

**Figure 4.2.3: Estimation of the mean values.** 

# EXERCISE TUTORIAL 5- SOLUTION:

## **Exercise 5.1 – Solution**

a. The expected values of *X* and *Y* are:

$$
E(X) = \int_{-\infty}^{\infty} x \cdot f_X(x) dx = \int_{-1}^{1} \frac{1}{2} x dx = \left[ \frac{1}{4} x^2 \right]_{-1}^{1} = 0
$$
  

$$
E(Y) = \int_{-\infty}^{\infty} y \cdot f_Y(y) dy = \frac{3}{4} \cdot \int_{0}^{2} y \cdot (2y - y^2) dy = \frac{3}{4} \cdot \left[ \frac{2}{3} \cdot y^3 - \frac{y^4}{4} \right]_{0}^{2} = 1
$$

The expected value of  $6X - 4Y + 2$  is obtained as follows:

$$
E(6X-4Y+2) = 6E(X) - 4E(Y) + 2 = -2
$$

b. The variances of *X* and *Y* are obtained as follows:  
\n
$$
Var(X) = E[X^2] - (E[X])^2 \qquad Var(Y) = E[Y^2] - (E[Y])^2
$$
\n
$$
E[X^2] = \int_{-\infty}^{\infty} x^2 f_X(x) dx = \int_{-1}^{1} \frac{1}{2} x^2 dx = \left[\frac{x^3}{6}\right]_{-1}^{1} = \frac{1}{3}
$$
\n
$$
E[Y^2] = \int_{-\infty}^{\infty} y^2 f_Y(y) dy = \frac{3}{4} \cdot \int_{0}^{2} y^2 \cdot (2y - y^2) dy = \frac{3}{4} \left[\frac{y^4}{2} - \frac{y^5}{5}\right]_{0}^{2} = \frac{6}{5}
$$
\n
$$
Var(X) = \frac{1}{3} \qquad Var(Y) = \frac{1}{5}
$$

So the covariance of  $Cov(6X;4Y)$  is then obtained as follows:

$$
Cov(X;Y) = \rho_{X,Y} \cdot \sqrt{Var(X) \cdot Var(Y)} = \sqrt{\frac{1}{3} \cdot \frac{1}{3} \cdot \frac{1}{5}} = \sqrt{\frac{1}{45}}
$$

$$
Cov(6X;4Y) = 6 \cdot 4 \cdot Cov(X;Y) = 6 \cdot 4 \cdot \sqrt{\frac{1}{45}} = 24 \cdot \sqrt{\frac{1}{45}}
$$

c.

$$
Var(6X - 4Y + 2) = Var(6X) + Var(4Y) - 2 \cdot Cov(6X; 4Y) =
$$
  
6<sup>2</sup> ·  $Var(X) + 4^2 \cdot Var(Y) - 2 \cdot Cov(6X; 4Y) = 36 \cdot \frac{1}{3} + 16 \cdot \frac{1}{5} - 2 \cdot 24 \cdot \sqrt{\frac{1}{45}} \approx 8.04$ 

d.

$$
E(6X^2 - 4Y^2) = 6E(X^2) - 4E(Y^2) = 6E(X^2) - 4(Var(Y) + [E(Y)]^2) = 6 \cdot \frac{1}{3} - 4 \cdot (\frac{1}{5} + 1^2) = -\frac{14}{5}
$$

# **Exercise 5.2 - Solution**

a. 
$$
P[N_U = N_G] = 0.2910 + 0.3580 + 0.1135 + 0.0505 = 0.813
$$
.

b. The probability of interest is represented by a conditional probability:

$$
P[N_U \mid N_G = 2] = \frac{P[N_U \cap (N_G = 2)]}{P[N_G = 2]}.
$$

The conditional probabilities are obtained as:

$$
P[N_U = 0 | N_G = 2] = \frac{P[(N_U = 0) \cap (N_G = 2)]}{P[N_G = 2]} = \frac{0.01}{0.1785} = 0.056
$$
  
\n
$$
P[N_U = 1 | N_G = 2] = \frac{P[(N_U = 1) \cap (N_G = 2)]}{P[N_G = 2]} = \frac{0.025}{0.1785} = 0.1401
$$
  
\n
$$
P[N_U = 2 | N_G = 2] = \frac{P[(N_U = 2) \cap (N_G = 2)]}{P[N_G = 2]} = \frac{0.1135}{0.1785} = 0.6359
$$
  
\n
$$
P[N_U = 3 | N_G = 2] = \frac{P[(N_U = 3) \cap (N_G = 2)]}{P[N_G = 2]} = \frac{0.03}{0.1785} = 0.1681.
$$

# EXERCISE TUTORIAL 6- SOLUTION:

### **Exercise 6.1 – Solution**

a. For  $S_n$  it is:

$$
E[S_n] = E\left[\sum_{i=1}^n X_i\right] = \sum_{i=1}^n E[X_i] = \sum_{i=1}^n \mu_X = 50
$$

$$
V[S_n] = V\left[\sum_{i=1}^n X_i\right] = \sum_{i=1}^n V[X_i] = \sum_{i=1}^n \sigma_X^2 = 200
$$

And thus, based on the central limit theorem,  $S_{50}$  is Normal distributed with:  $N(50,200)$ 

For 
$$
\overline{X}_n
$$
 it is:  
\n
$$
E\left[\overline{X}_n\right] = \frac{1}{n} E\left[\sum_{i=1}^n X_i\right] = \frac{1}{50} 50 = 1
$$
\n
$$
V\left[\overline{X}_n\right] = \frac{1}{n^2} V\left[\sum_{i=1}^n X_i\right] = \frac{1}{50^2} 200 = 0.08
$$

And thus  $\bar{X}_{50}$  is Normal distributed with:  $N(1,0.08)$ .

*i*

b.  $X_1$  is Normal distributed with  $N(1,2^2)$ . A new random variable *Z* is introduced such as  $Z = \frac{X_1 - 1}{2}$  with  $N(0,1)$ . Then it is:

$$
P(E[X_1] - 1 \le X_1 \le E[X_1] + 1) = P(0 \le X_1 \le 2) = P\left(-\frac{1}{2} \le Z \le \frac{1}{2}\right)
$$
  
\n
$$
P_Z\left(\frac{1}{2}\right) - P_Z\left(-\frac{1}{2}\right) = P_Z\left(\frac{1}{2}\right) - \left(1 - P_Z\left(\frac{1}{2}\right)\right) = P_Z\left(\frac{1}{2}\right) + P_Z\left(\frac{1}{2}\right) - 1 = 2 \cdot \Phi\left(\frac{1}{2}\right) - 1
$$
  
\n
$$
\approx 2 \cdot 0.692 - 1 = 0.384
$$

c. For 
$$
n = 50
$$
 it is  $Z = \frac{S_n - 50}{\sqrt{200}}$ . Then:  
\n
$$
P(E[S_n] - 1 \le S_n \le E[S_n] + 1) = P(49 \le S_n \le 51) = P(-0.07 \le Z \le 0.07)
$$
\n
$$
= 2 \cdot \Phi(0.07) - 1 \approx 2 \cdot 0.53 - 1 = 0.06
$$

d. For 
$$
n = 50
$$
 it is  $Z = \frac{\overline{X}_{50} - 1}{\sqrt{0.08}}$ . Then:  
\n
$$
P\left(E\left[\overline{X}_n\right] - 1 \le \overline{X}_n \le E\left[\overline{X}_n\right] + 1\right) = P\left(0 \le \overline{X}_{50} \le 2\right) = P\left(-3.5 \le Z \le 3.5\right)
$$
\n
$$
= 2 \cdot \Phi\left(3.5\right) - 1 \cong 2 \cdot 0.999 - 1 = 0.998
$$

#### **Exercise 6.2 – Solution**

Consider the following events:

Event *H*: overflow in a given year

Event *K*: no overflow in a given year

$$
P(H) = \frac{1}{1000} = 0.001 = p_1
$$
  

$$
P(K) = 1 - 0.001 = 0.999 = \overline{p_1}
$$

*n* in the following corresponds to the 10 year period.

a. The event of overflow in a given year during a 10 year period may be described by a geometric distribution:

$$
P(H_{\text{overflow},1}) = (p_1) \cdot (1 - p_1)^{n-1} = (0.001) \cdot (0.999)^9 = 0.000991
$$

b. According to the Binomial distribution it is (the frequency of occurrence implies no difference in the solution):

$$
P(H_{\text{overflow},2}) = \frac{10!}{2! \cdot (10-2)!} (p_1)^2 \cdot (\overline{p}_1)^{10-2} = 45 \cdot (0.001)^2 \cdot (0.999)^8 = 0.000045
$$
  

$$
P(H_{\text{overflow},0}) = \frac{10!}{0! \cdot (10-0)!} (p_1)^0 \cdot (\overline{p}_1)^{10-0} = (0.001)^0 \cdot (0.999)^{10} = 0.99004
$$

d. The probabilities of the events of "no overflow" and "overflow once" need to be estimated:

$$
P(H_{\text{overflow},1}) = \frac{10!}{1! \cdot (10-1)!} (p_1)^1 \cdot (\overline{p}_1)^{10-1} = 10 \cdot (0.001)^1 \cdot (0.999)^9 = 0.00991
$$
  

$$
P(H_{\text{overflow},0}) = \frac{10!}{0! \cdot (10-0)!} (p_1)^0 \cdot (\overline{p}_1)^{10-0} = (0.001)^0 \cdot (0.999)^{10} = 0.99004
$$
  

$$
P(H_{\text{max }1}) = P(H_{\text{overflow 0}}) + P(H_{\text{overflow 1}}) = 0.99004 + 0.00991 = 0.99995
$$

e. According to the Binomial distribution it is (the frequency of occurrence implies no difference in our solution):

$$
P(H_{\text{overflow},10}) = \frac{100!}{10! \cdot (100-10)!} (p_1)^{10} \cdot (\overline{p}_1)^{100-10} = 1.6 \cdot 10^{-17}
$$

g. Using the Binomial distribution it is:

$$
P(H_{\text{overflow},0}) = \frac{1000!}{0! \cdot (1000-0)!} (p_1)^0 \cdot (\overline{p}_1)^{1000-0} = (0.001)^0 \cdot (0.999)^{1000} = 0.368
$$

 And the required probability is the probability of the complementary event:  $P(H_{overflow, \ge 1}) = 1 - 0.368 = 0.632$ 

## EXERCISE TUTORIAL 7 – SOLUTION:

#### **Exercise 7.1 - Solution**

a. The mean occurrence rate of a rainfall in the first 5 months of a year is obtained as:

$$
v = \int_0^3 \frac{2 \cdot t}{3} dt + \int_3^5 2 dt = 7.
$$

Therefore the probability that 3 or more rainfalls occur in the first 5 month is:

$$
P[X \ge 3] = 1 - P[X \le 2] = 1 - \left(\frac{7^0}{0!}e^{-7} + \frac{7^1}{1!} \cdot e^{-7} + \frac{7^2}{2!} \cdot e^{-7}\right) = 0.97.
$$

where  $X$  is the number of rainfall in the first 5 months.

b. Let *Y*, *Z* be the **events describing the occurrence of at most one rainfall** during the  $8<sup>th</sup>$ ,  $9<sup>th</sup>$  and the 10<sup>th</sup> month and during the 11<sup>th</sup>, 12<sup>th</sup> and the 13<sup>th</sup> month respectively. The mean occurrence rates in each period are obtained as:

$$
v_Y = \frac{1}{3} \int_{7}^{10} (13 - t) dt = 4.5
$$
  

$$
v_Z = \frac{1}{3} \int_{10}^{13} (13 - t) dt = 1.5.
$$

Events *Y* and *Z* are independent and so the probability of interest is:

$$
P[Y \cap Z] = \left(\frac{4.5^0}{0!}e^{-4.5} + \frac{4.5^1}{1!} \cdot e^{-4.5}\right) \cdot \left(\frac{1.5^0}{0!}e^{-1.5} + \frac{1.5^1}{1!} \cdot e^{-1.5}\right) = 0.034.
$$

#### **Exercise 7.2 - Solution**

a. Let *A* represent the event which corresponds to a return period of 475 years. The probability that *A* occurs in a year  $P_A(1)$  is:

$$
P_{A}(1) = \frac{1}{475}.
$$

The probability that *A* occurs in 50 years  $P_A(50)$  can be calculated as:

$$
P_A(50) = 1 - (1 - P_A(1))^{50} = 1 - \left(1 - \frac{1}{475}\right)^{50} = 0.1.
$$

b. The probability that *A* occurs within the next 475 years,  $P_{\text{A}}$  (475) can be calculated

as: 
$$
P_A(475) = 1 - (1 - P_A(1))^{475} = 1 - \left(1 - \frac{1}{475}\right)^{475} = 0.633
$$
.

Alternatively:

\nAnnual probability of occurrence: 
$$
p = \frac{1}{T} = \frac{1}{475}
$$

\nAverage time till "success":  $E[N] = \frac{1}{p} = \lambda = \frac{1}{\frac{1}{475}} = 475$ 

\na. The probability  $P_A(50)$  that  $A$  occurs in 50 years can be calculated as:

\n
$$
P[T \leq 50 \text{ Jahre}] = 1 - e^{-\lambda t} = 1 - e^{-\frac{1}{475} \cdot 50} = 10\%
$$
\nb. The probability  $P_A(475)$  that  $A$  occurs within the next 475 years can be calculated as:

\n
$$
P[T \leq 475 \text{ Jahre}] = 1 - e^{-\lambda t} = 1 - e^{-\frac{1}{475} \cdot 475} = 1 - e^{-1} = 63.2\%
$$

#### **Exercise 7.3 – Solution**

a.  $P[ \text{ \textit{yearly}} \; \text{max} \ge 15000] = 1 - F_X \left( x = 15000 \right) = 1 - e^{-e^{-\alpha (15000 - u)}}$  $1 - F_X (x = 15.000) = 1 - e^{-e^{-4.2752 \cdot 10^{-4} (15000 - 8649.81)}} = 1 - e^{-e^{-2.715}} = 1 - 0.9359 = 0.0641$  $4.2752\,10^{-4}$  $\frac{0,57722}{2} = 10.000 - \frac{0.57722}{4,3752,10^{-4}} = 8649.809$  $\sqrt{x}$   $\sqrt{6}$  3.000  $\sqrt{6}$  $u = \mu_x - \frac{0.97722}{\alpha} = 10.000 - \frac{0.97722}{4.275210^{-4}} =$  $\alpha = \frac{\pi}{\sqrt{2}} = \frac{\pi}{\sqrt{2}}$ σ  $=\frac{\pi}{\sqrt{2}} = \frac{\pi}{\sqrt{2}} = 4.275210^{-1}$ 

The probability that the annual maximum discharge will exceed 15.000  $\text{m}^3\text{/s}$  is 0.0641.

b.

$$
1 - \frac{1}{100} = F_x(x) = e^{-e^{-a(x-u)}} = 0.99 \Leftrightarrow \ln(-\ln(0.99)) = -\alpha(x-u) \Leftrightarrow \frac{\ln(-\ln(0.99))}{-\alpha} + u = x
$$
  

$$
\Leftrightarrow \frac{\ln(-\ln(0.99))}{-4,275210^{-4}} + 8649.809 = x \Leftrightarrow 10760.08 + 8649.809 = x \Leftrightarrow 19409.889 = x
$$

The discharge that corresponds to a return period  $T$  of 100 years is 19410 m<sup>3</sup>/s.

c.

$$
F_Y(y) = P[Y \le y] = [F_X(x)]^{20} = F_Y(y) = (e^{-e^{-a(x-u)}})^{20} = F_Y(y) = e^{-20e^{-a(x-u)}}
$$
  
d.  

$$
1 - F_Y(15000) = 1 - e^{-20e^{-4.2756 \cdot 10^{-4}(15000 - 8649.81)}} = 1 - e^{-1.324} = 1 - 0.266 = 0.734
$$

The probability that the 20-year-maximum discharge will exceed 15000  $\text{m}^3\text{/s}$  is 0.734.

# EXERCISE TUTORIAL 8 – SOLUTION:

#### **Exercise 8.1 - Solution**

a. From the Pythagorean Theorem it follows that:  $f^2 + a^2 + b^2 = d^2$ 

Therefore, the error in *d* propagates according to  $\varepsilon_d = \sqrt{\varepsilon_f^2 + \varepsilon_a^2 + \varepsilon_b^2}$ .

The error is standardized by subtracting its mean value (equal to 0) and dividing by its standard deviation.

Then,  $\frac{b_d}{a} = \sqrt{(\frac{c_f}{c})^2 + (\frac{b_a}{c})^2 + (\frac{b_b}{c})^2}$ ε ιγε τε τε  $\varepsilon$ ,  $\varepsilon$ ,  $\varepsilon$ ,  $\varepsilon$  $\frac{\sigma_d}{\sigma} = \sqrt{\left(\frac{\sigma_f}{\sigma}\right)^2 + \left(\frac{\sigma_b}{\sigma}\right)^2 + \left(\frac{\sigma_b}{\sigma}\right)^2}$  is Chi-distributed with three degrees of freedom.

The probability density function of  $Z = \frac{c_d}{d}$ ε  $=\frac{\varepsilon_d}{\sigma}$  is given by Equation (E.4):

$$
f_Z(z) = \frac{z^{(n-1)}}{2^{(n/2)-1} \Gamma(n/2)} e^{(-z^2/2)} = \frac{z^{(3-1)}}{2^{(3/2)-1} \Gamma(3/2)} e^{(-z^2/2)} = \sqrt{\frac{2}{\pi}} \cdot z^2 \cdot e^{(-z^2/2)}
$$

(Considering the properties of the Gamma distribution:  $\Gamma(1/2) = \sqrt{\pi}$  and  $\Gamma(a+1) = a\Gamma(a)$ )

Therefore, the probability density function of  $\varepsilon_d$  is obtained following Equation (D.42) as:

$$
f_{\varepsilon_d}(\varepsilon_d) = \sqrt{\frac{2}{\pi}} \left(\frac{\varepsilon_d}{\sigma_e}\right)^2 e^{\left(-\left(\frac{\varepsilon_d}{\sigma_e}\right)^2/2\right)} \frac{dz}{d\varepsilon_d} = \sqrt{\frac{2}{\pi}} \left(\frac{\varepsilon_d}{\sigma_e}\right)^2 e^{\left(-\left(\frac{\varepsilon_d}{\sigma_e}\right)^2/2\right)} \frac{1}{\sigma_{\varepsilon}}
$$

b. The error in *c* propagates according to  $\varepsilon_c = \sqrt{\varepsilon_a^2 + \varepsilon_b^2}$ . **Standardization leads to:** 

 $\frac{c}{\epsilon} = \sqrt{(\frac{\epsilon_a}{\epsilon})^2 + (\frac{\epsilon_b}{\epsilon})^2}$ *c Y* ε ε ε ι.ε., ε  $=\frac{\partial c}{\partial c} = \sqrt{\left(\frac{\partial a}{\partial c}\right)^2 + \left(\frac{\partial b}{\partial c}\right)^2}$  is Chi-distributed with two degrees of freedom and the

probability density function, **following Equation (E.4)**, is:

$$
f_Y(y) = \frac{y^{(2-1)}}{2^{(2/2)-1}\Gamma(2/2)}e^{(-y^2/2)} = ye^{(-y^2/2)}.
$$

( Considering the following property of the Gamma distribution:  $\Gamma(1) = 1$ )

The probability that the error in *c* exceeds  $2.4\sigma_{\epsilon}$  is obtained as:

$$
P(\varepsilon_c \ge 2.4\sigma_{\varepsilon}) = P(\frac{\varepsilon_c}{\sigma_{\varepsilon}} \ge 2.4) = P(Y \ge 2.4) = \int_{2.4}^{\infty} y e^{(-y^2/2)} dy = 0.056.
$$

#### **Exercise 8.2 - Solution**

1. Formulate the null and alternate hypotheses:

The null hypothesis  $H_0$  is formulated as the true mean  $\mu$  being equal to 30 MPa. The alternate hypothesis  $H_1$  is then simply given by  $\mu \neq 30$  MPa.

$$
H_0: \mu = 30 MPa \qquad H_1: \mu \neq 30 MPa
$$

(It may be strange to assume that the null hypothesis is  $\mu = 30$  MPa, since  $\mu > 30$  MPa is also acceptable if  $\mu = 30$  MPa is acceptable. However, in this exercise, for simplicity the null hypothesis and the alternative hypothesis are taken as above.)

2. Formulate an operating rule:

The operating rule is given as:  $P(30 - \Delta \le \overline{X} \le 30 + \Delta) = 1 - \alpha$ 

3. Choose the level of significance  $\alpha$ :

$$
\alpha = 10\% .
$$

4. Determine the condition of sampling (what kind of and how many data?):

15 samples of the compressive strength are taken at one day from the concrete production.

5. Do the calculations:

$$
P(30 - \Delta \le \overline{X} \le 30 + \Delta) = 1 - \alpha \Rightarrow
$$
  

$$
P(30 - \Delta \le \overline{X} \le 30 + \Delta) = 0.9 \Rightarrow 2\Phi(\frac{30 + \Delta - 30}{\sigma_x/\sqrt{n}}) - 1 = 0.9 \Rightarrow \Phi(\frac{\Delta}{\sqrt{16.36/15}}) = 0.95
$$

where  $\overline{X}$  is the sample statistic. From the probability table for the standard Normal distribution (Annex T, Table T.1), it is:

$$
\frac{\Delta}{\sqrt{16.36/15}} = 1.645 \Rightarrow \Delta = 1.72.
$$

Thus, if the sample mean  $\bar{x}$  from the 15 samples lies within the interval:

 $\left[28.28 MPa \le \overline{x} \le 31.72 MPa\right]$  then the null hypothesis cannot be rejected at the 10% significance level.

#### 6. Obtain the sample mean:

The sample mean is equal to 32.25 MPa.

#### 7. Judge the null hypothesis  $H_0$

Since 32.25 MPa is outside the interval, the null hypothesis is rejected.

In the same procedure, the interval for accepting the null hypothesis at the 1% significance level is obtained as  $\left[27.31 MPa \le \overline{X} \le 32.69 MPa\right]$ . Since the sample mean (32.25MPa) is within the interval, the null hypothesis cannot be rejected.

#### **Exercise 8.3 - Solution**

1. Formulate the null and alternate hypotheses:

 $H_0$  :  $\mu$  = 23.7  $H_1$  :  $\mu \neq 23.7$ 

2. Formulate an operating rule:

The operating rule is given as:  $\mu - 1.96 \rightarrow \overline{x} \leq \mu + 1.96$ *n n*  $\mu$  – 1.96  $\frac{\sigma}{\sqrt{}} \leq \overline{x} \leq \mu$  + 1.96  $\frac{\sigma}{\sqrt{}}$ 

where  $\sigma$  is the standard deviation of the travelling time and *n* is the number of samples.

3. Choose the level of significance  $\alpha$ :

$$
\alpha=5\%.
$$

4. Determine the condition of sampling (what kind of and how many data?)

- $n = 13$  samples of the travelling time.
- 5. Do the calculations:

$$
\mu - 1.96 \frac{\sigma}{\sqrt{n}} \le \overline{x} \le \mu + 1.96 \frac{\sigma}{\sqrt{n}} \Leftrightarrow 23.7 - 1.96 \frac{3}{\sqrt{13}} \le \overline{x} \le 23.7 + 1.96 \frac{3}{\sqrt{13}}
$$

$$
\Leftrightarrow 22.07 \le \overline{x} \le 25.33
$$

6. Obtain the sample mean.

 $\bar{x}$  = 22.3 minutes.

7. Judge the hypothesis  $H_0$ .

The sample mean is in the interval  $\left[22.07 \le x \le 25.33\right]$ . Therefore the null hypothesis cannot be rejected at the 5% significance level.

#### **Exercise 8.4 - Solution**

a. The probability of the event that a measurement is less than  $23 \frac{ng}{ml}$  is calculated as:

$$
P[X < 23] = P\left[\frac{X - 23}{4.3} < \frac{23 - 23}{4.3}\right] = \Phi(0) = 0.5 \, .
$$

where *X* represents the measurement result of the density of the chemical agent and  $\Phi(\cdot)$  is the cumulative distribution function of the standard Normal distribution.

The probability that a measured density lies in the required interval is calculated as:

$$
P[19.5 < X \le 20.5] = P\left[\frac{19.5 - 23.0}{4.3} < \frac{X - 23.0}{4.3} \le \frac{20.5 - 23.0}{4.3}\right]
$$
\n
$$
= \Phi(-0.58) - \Phi(-0.81) = 0.073
$$

b. The sample mean value of 30 measurement results follows the Normal distribution with mean of  $23 \text{ ng } / \text{ ml}$  and standard deviation of  $4.3 / \sqrt{30} = 0.79 \text{ ng } / \text{ ml}$ .

The probability of the daily sample mean being less than  $20 \frac{ng}{ml}$  is calculated as:

$$
P(\overline{X} < 20) = P\left(\frac{\overline{X} - \mu_X}{\sigma_X / \sqrt{n}} < \frac{20 - \mu_X}{\sigma_X / \sqrt{n}}\right) = \Phi\left(\frac{20 - 23}{0.79}\right) = 7.3 \times 10^{-5} \,.
$$

c)

1. Specify what to judge:  $H_0$  (null hypothesis) and  $H_1$  (alternative hypothesis).

$$
H_0: \mu_0 = 23
$$
  

$$
H_1: \mu_0 \neq 23
$$

2. Choose the level of significance:

$$
\alpha = 5\%
$$

3. Determine the condition of sampling (what kind of and how many data?)

15 measurements are undertaken.

4. Create the operation rule (as a function of sampling statistics).

The operation rule for accepting the null hypothesis is represented with the sample mean  $\bar{x}$ , which follows the t-distribution:

$$
\mu-t_{\alpha/2}\frac{s}{\sqrt{n}}\leq \overline{x}\leq \mu+t_{\alpha/2}\frac{s}{\sqrt{n}}
$$

where  $t_{\alpha/2}$  is the  $\alpha/2$  quantile of t-distribution.

5. Execute the sampling and obtain the result.

 $\overline{x} = 19$  *ng / ml*  $s = 5$  *ng | ml* .

6. Judge the null hypothesis  $H_0$ .

$$
\mu - t_{\alpha/2} \frac{s}{\sqrt{n}} = 23 - 2.13 \cdot \frac{5}{\sqrt{15}} = 20.25 \text{ and } \mu + t_{\alpha/2} \frac{s}{\sqrt{n}} = 23 + 2.13 \cdot \frac{5}{\sqrt{15}} = 25.75
$$

The obtained sample statistics do not satisfy the operation rule for accepting the null hypothesis. Therefore, the null hypothesis is rejected at the significant level of 5%.

### **Exercise 8.5 - Solution**

a.

- 1. Formulate the null and alternate hypotheses:
- $H_0$ :  $\mu_X$  = 40 *hour* / week
- $H_1$ :  $\mu_X \neq 40$  hour / week

#### 2. Formulate an operating rule:

The operating rule is stated as: The null hypothesis cannot be rejected at the  $\alpha$  significance level if the following is satisfied:

$$
-k_{\alpha/2} < \frac{\overline{X} - \mu}{\sigma_X \frac{1}{\sqrt{n}}} < k_{\alpha/2}
$$
, where *n* is the number of measurements

3. Choose the level of significance  $\alpha$ :

$$
\alpha=0.05
$$

4. Determine the condition of sampling (what kind of and how many data?)

Weekly working hours of 9 workers.

5. Do the calculations:

$$
-k_{\alpha/2} < \frac{\overline{X} - \mu}{\sigma_x \frac{1}{\sqrt{n}}} < k_{\alpha/2} \Leftrightarrow -\Phi^{-1} \left( 1 - \frac{0.05}{2} \right) < \frac{\overline{X} - 40}{\sqrt{9.5} \frac{1}{\sqrt{9}}} < \Phi^{-1} \left( 1 - \frac{0.05}{2} \right) \Leftrightarrow
$$
\n
$$
-1.96 < \frac{\overline{X} - 40}{\sqrt{9.5} \frac{1}{\sqrt{9}}} < 1.96 \Leftrightarrow 37.99 \text{ hours} < \overline{X} < 42.01 \text{ hours}
$$

The null hypothesis cannot be rejected if the sample mean of the weekly working hour of the 9 workers lies between 37.99 hours and 42.01 hours.

#### 6. Obtain the sample mean.

The sample mean is:

$$
\frac{1}{9} \cdot (39 + 41 + 40 + 42 + 43 + 40 + 39 + 37 + 43) = 40.33 \text{ hour/week}
$$

#### 7. Judge the null hypothesis  $H_0$ .

The sample mean lies within the interval [37.99;42.01] and hence the null hypothesis cannot be rejected at the 5% significance level.

b.

### 1. Formulate the null and alternate hypotheses:

 $H_0$ :  $\mu_X \leq \mu_Y$ 

$$
H_1: \quad \mu_X > \mu_Y
$$

2. Formulate an operating rule:

The null hypothesis cannot be rejected at the  $\alpha$  significance level if the following condition is satisfied:  $\overline{X} - \overline{Y} \le \Delta$  where  $\Delta$  is a critical value to be determined in the following.

### 3. Choose the level of significance  $\alpha$ :

 $\alpha = 0.05$ .

### 4. Determine the condition of sampling (what kind of and how many data?)

The weekly working hours of 9 workers before and after the installation of the new rule respectively.

#### 5. Do the calculations:

The critical value  $\Lambda$  is obtained as:

$$
P\left[\overline{X} - \overline{Y} \le \Delta\right] = 1 - 0.05 \Rightarrow \Phi\left(\frac{\Delta - \mu_{\overline{X} - \overline{Y}}}{\sigma_{\overline{X} - \overline{Y}}}\right) = 0.95 \Rightarrow \Phi\left(\frac{\Delta - 0}{\sqrt{\frac{\sigma_X^2}{k} + \frac{\sigma_Y^2}{l}}}\right) = 0.95 \Rightarrow \Phi\left(\frac{\Delta}{\sqrt{\frac{9.5}{9} + \frac{9.5}{9}}}\right) = 0.95 \Rightarrow \Phi\left(\frac{\Delta}{\sqrt{\frac{9.5}{9} + \frac{9.5}{9}}}\right) = 0.95 \Rightarrow \frac{\Delta}{1.45} = 1.65 \Rightarrow \Delta = 2.39
$$

The null hypothesis cannot be rejected at the 5% significance level if the difference of the mean values of the random variables *X* and *Y* is smaller or equal to 2.39.

Note that  $\mu_{\bar{x} - \bar{y}} = 0$  since we are interested for the border of the null hypothesis.

6. Obtain the sample mean difference.

 $\bar{x}$  = 40.33

 $\bar{v}$  = 39.33

 $z = \overline{x} - \overline{y} = 40.33 - 39.33 = 1.00$  hours.

7. Judge the null hypothesis  $H_0$ .

Since it is  $\bar{x} - \bar{y} = 1.00 < 2.39$ , the null hypothesis cannot be rejected at the 5% significance level.

#### **Exercise 8.6 - Solution**

a and b. The probability density function and the cumulative distribution functions are

$$
f_X(x) = \begin{cases} \frac{2}{10000^2} x & 0 \le x \le 10000 \\ 0 & \text{otherwise} \end{cases}
$$
 (8.5.1)

$$
F_x(x) = \begin{cases} 0 & 0 \le x \\ \left(\frac{x}{10000}\right)^2 & 0 < x \le 10000 \\ 1 & x > 10000 \end{cases}
$$
 (8.5.2)

 Taking the square root of both sides of Equation (8.5.1), a linear relationship between the square root of  $F<sub>X</sub>(x)$  and *x* is obtained:

$$
F_X(x) = \left(\frac{x}{10000}\right)^2 \Leftrightarrow \sqrt{F_X(x)} = \frac{x}{10000}
$$
\n(8.5.3)

For values of the cumulative distribution function in the interval [0;1] the following table is obtained:

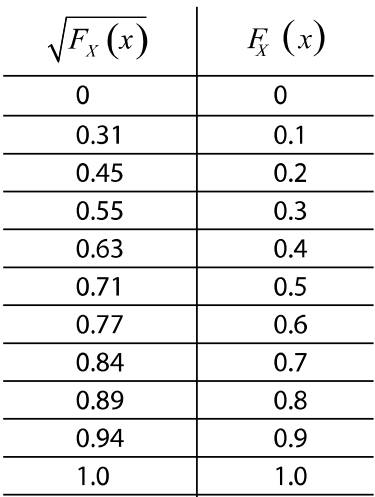

With the help of the above table the probability paper is created by rescaling the y-axis. Plot the data in the probability paper. If the data fit on a straight line the data follow the triangular distribution. The cumulative distribution function used to plot the data is obtained in the following table.

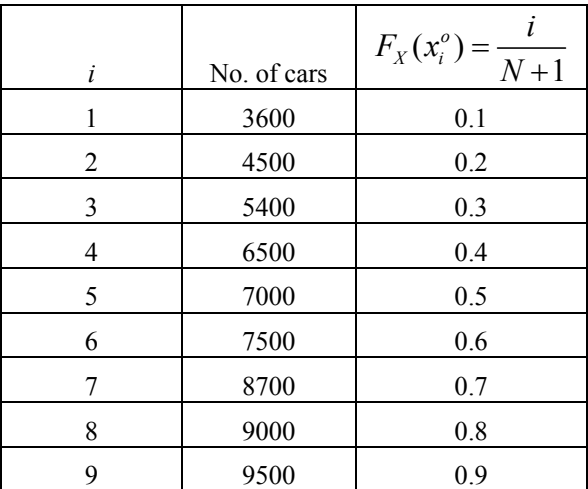

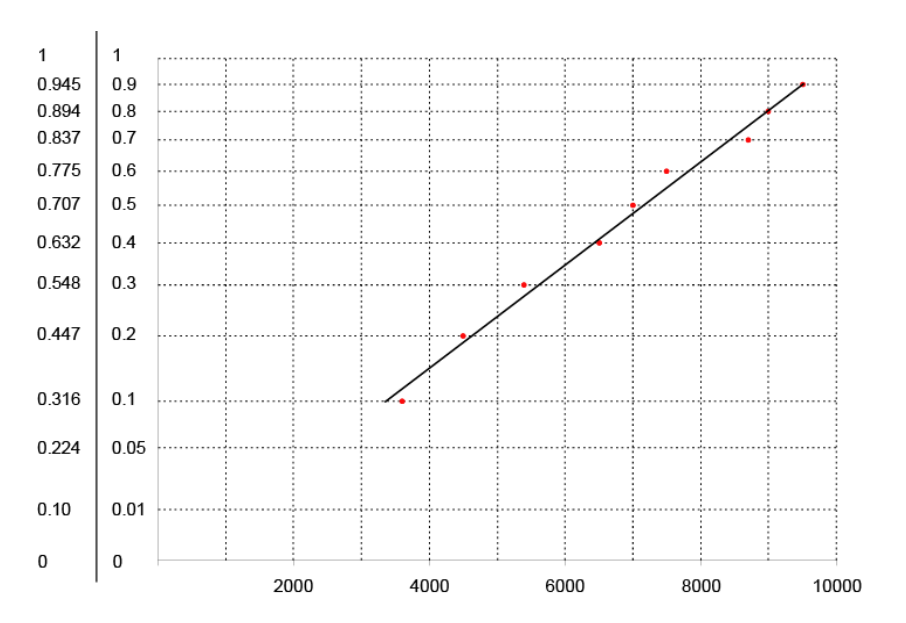

It is seen that the data fit well on a straight line and hence the hypothesis of the triangular distribution can be accepted.

# EXERCISE TUTORIAL 9 – SOLUTION:

## **Exercise 9.1 - Solution**

a. The likelihood function is written as:

$$
L(\mu, \sigma) = \prod_{i=1}^{n} \frac{1}{\sqrt{2\pi}\sigma} \cdot \exp\left(-\frac{(x_i - \mu)^2}{2\sigma^2}\right)
$$

where  $x_i$  is the  $i^h$  observation of concrete compressive strength. The log likelihood function is written as:

$$
l = \ln(L) = \sum_{i=1}^{n} \ln\left(\frac{1}{\sqrt{2\pi}\sigma} \cdot \exp\left(-\frac{(x_i - \mu)^2}{2\sigma^2}\right)\right) = -n \ln\left(\sqrt{2\pi}\right) - n \ln\left(\sigma\right) - \frac{1}{2\sigma^2} \sum_{i=1}^{n} (x_i - \mu)^2
$$

b. The estimators with the maximum likelihood method are obtained by solving the following equations simultaneously.

$$
\frac{\partial l(\mu,\sigma)}{\partial \mu} = 0 \text{ and } \frac{\partial l(\mu,\sigma)}{\partial \sigma} = 0
$$
  

$$
\frac{\partial l}{\partial \mu} = \frac{1}{2\sigma^2} \sum_{i=1}^n 2(x_i - \mu) = 0
$$
  

$$
\Leftrightarrow \sum_{i=1}^n x_i - n\mu = 0
$$
  

$$
\Leftrightarrow \hat{\mu} = \frac{1}{n} \sum_{i=1}^n x_i
$$
  

$$
\frac{\partial l}{\partial \sigma} = -\frac{n}{\sigma} + \frac{1}{\sigma^3} \sum_{i=1}^n (x_i - \mu)^2 = 0
$$
  

$$
\Leftrightarrow
$$
  

$$
\hat{\sigma}^2 = \frac{1}{n} \sum_{i=1}^n (x_i - \hat{\mu})^2
$$

By substituting the numbers of  $x_i$ ,

$$
\hat{\mu} = \frac{1}{20} (24.4 + 27.6 + ... + 39.7) = \frac{1}{20} \times 653.3 = 32.67
$$
  

$$
\hat{\sigma}^2 = \frac{1}{n} \sum_{i=1}^n (x_i - \hat{\mu})^2 = 4.04.
$$

c. Analytical moments are obtained as:

$$
\lambda_1 = \int_{-\infty}^{\infty} x f_X(x) dx = \int_{-\infty}^{\infty} x \frac{1}{\sqrt{2\pi}\sigma} \cdot \exp\left(-\frac{(x-\mu)^2}{2\sigma^2}\right) dx = \mu
$$

$$
\lambda_2 = \int_{-\infty}^{\infty} x^2 \frac{1}{\sqrt{2\pi}\sigma} \exp\left(-\frac{(x-\mu)^2}{2\sigma^2}\right) dx = \sigma^2 + \mu^2
$$

Sample moments are obtained from the data as:

$$
m_1 = \frac{1}{n} \sum_{i=1}^{n} x_i = 32.67
$$
 and  $m_2 = \frac{1}{n} \sum_{i=1}^{n} x_i^2 = \frac{21674.6}{20} = 1083.7$ 

By equating the analytical moments and the sample moments,

$$
(\lambda_1 =)\mu = 32.67 (= m_1)
$$

$$
(\lambda_2 =)\mu^2 + \sigma^2 = 1083.7 (= m_2)
$$

The estimates are thus  $\hat{\mu} = 32.67$  and  $\hat{\sigma} = 4.04$ .

## **Exercise 9.2 – Solution**

a. The likelihood function is written as:

$$
L=\prod_{i=1}^n \lambda \exp(-\lambda x)
$$

and the log likelihood function is written as:

$$
l = \ln(L) = \sum_{i=1}^{n} (\ln(\lambda \exp(-\lambda x_i))) = n \ln(\lambda) - \lambda \sum_{i=1}^{n} x_i
$$

The maximum likelihood estimator is obtained as:

$$
\frac{dl}{d\lambda} = 0
$$
  
\n
$$
\Leftrightarrow \frac{dl}{d\lambda} = \frac{n}{\lambda} - \sum_{i=1}^{n} x_i = 0
$$
  
\n
$$
\Leftrightarrow \hat{\lambda} = \frac{n}{\sum_{i=1}^{n} x_i} = \frac{20}{653.3} = 0.031
$$

b. Whereas it is almost always possible to estimate the parameters of distributions by means of the maximum likelihood method or the method of moment, it does not necessarily mean that the distribution drawn with the estimated parameters fits the data well, see Figure 9.2.1.

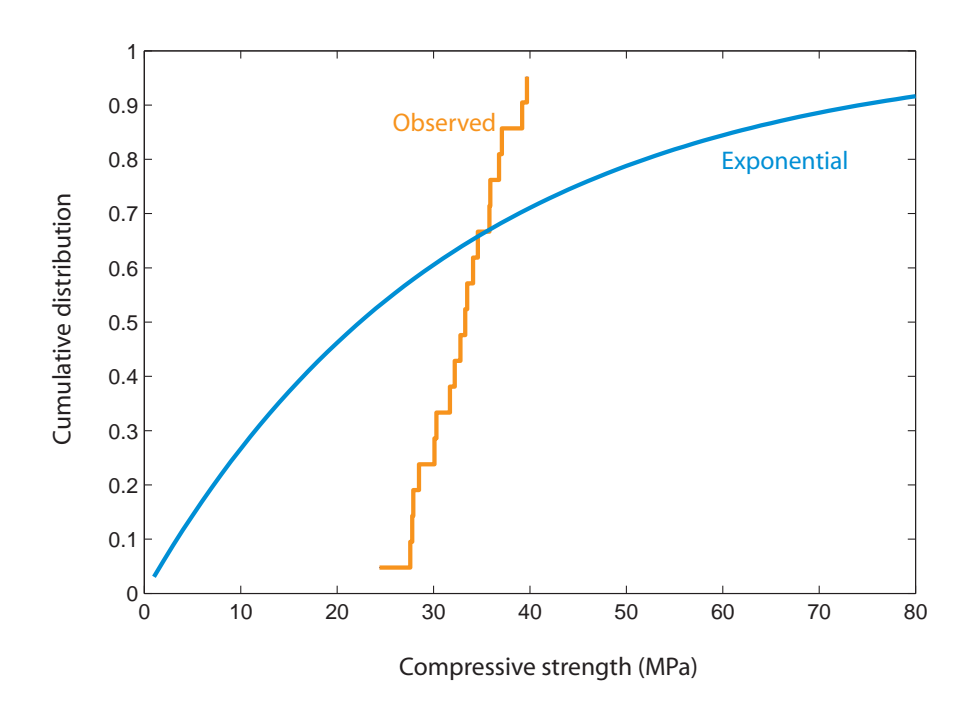

**Figure 9.2.1: Cumulative distribution function and observed cumulative distribution.** 

# EXERCISE TUTORIAL 10 – SOLUTION:

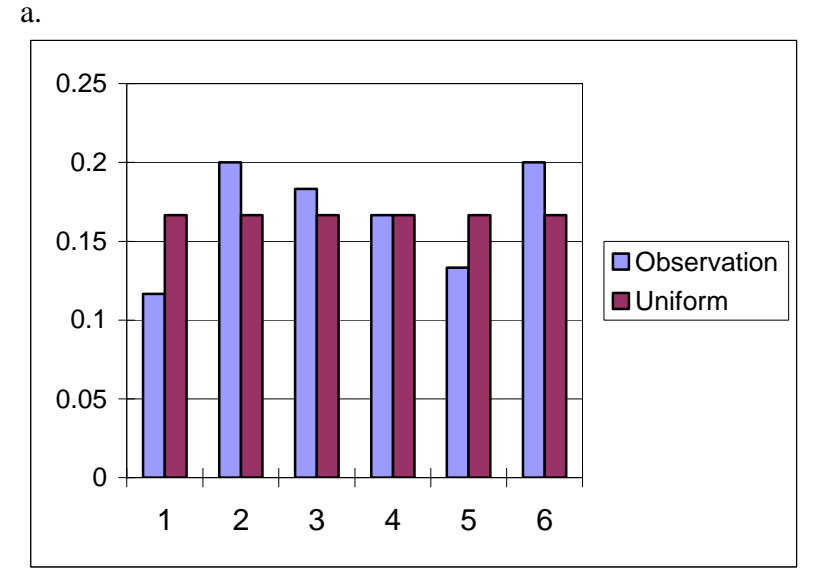

**Exercise 10.1 – Solution** 

**Figure 10.1.1: Histogram of observations and uniform mass probability.** 

b. 
$$
P[N_{o,j} = 10, j = 1, 2, 3, 4, 5, 6] = \frac{60!}{(10!)^6} \left(\frac{1}{6}\right)^{60} = 0.0000745
$$
.

Remark that the probability that the observations of the resulting side distribute uniformly is very small even if the dice is symmetric.

c. The null hypothesis that the dice is symmetric is expressed as:  $p(x_i) = 1/6$ , ( $j = 1,2,3,4,5,6$ ).

The sample statistic is:

$$
\varepsilon_m^2 = \sum_{j=1}^6 \frac{(N_{o,j} - N_{p,j})^2}{N_{p,j}},
$$
 where  $N_{p,j} = np(x_j)$ , with *n* being the number of total trials and  $N_{p,j}$ 

the number of outcomes of side *j*.

The operating rule, i.e. the critical value  $\Delta$  to which the sample statistic shall be compared in order to judge the null hypothesis, is:  $P(\varepsilon_m^2 \geq \Delta) = \alpha$ , stating that the null hypothesis shall be rejected, at the  $\alpha$ % significance level, if the sample statistic is larger or equal to the critical value. The sample statistic follows the Chi-square distribution with 6-1=5 degrees of freedom. At the 5% significant level, the null hypothesis shall be rejected if the sample statistic is larger than 11.07, see the probability table for the Chi-square distribution (Annex T, Table T.3).

Since the sample statistic is obtained as  $\varepsilon_m^2 = 2.20 \le \Delta = 11.07$  from the observations, see Table 10.1.2, the null hypothesis that the dice is symmetric cannot be rejected at the 5% significance level.

| Side | $N_{o,j}$ | $p(x_i)$ | $N_{p,j} = np(x_j)$ | $\mathcal{E}_m^+$ |
|------|-----------|----------|---------------------|-------------------|
|      |           | Q        | 10                  | 9/10              |
|      | 12        |          | 10                  | 4/10              |
|      | 11        |          | 10                  | 1/10              |
|      | 10        |          | 10                  | 0/10              |
|      |           |          | 10                  | 4/10              |
|      | 12        |          | 10                  | 4/10              |
| Sum  | 60        |          |                     | $= 2.20$          |

**Table 10.1.2:** Calculation sheet for the  $\chi^2$  - goodness of fit test.

#### **Exercise 10.2 – Solution**

a. The parameters are estimated as:

$$
\hat{\mu} = m_1 = 32.67
$$
  

$$
\hat{\sigma} = \sqrt{m_2 - m_1^2} = \sqrt{1083.4 - 32.67^2} = 4.04.
$$

b. The sample statistic for the  $\chi^2$  goodness-of-fit test is given as:

$$
\varepsilon_m^2 = \sum_{j=1}^k \frac{(N_{o,j} - N_{p,j})^2}{N_{p,j}},
$$
 where  $N_{p,j} = np(x_j)$ , with *n* being the number of total trials and  $N_{p,j}$ 

the number of outcomes within a certain interval.

The operating rule, i.e. the critical value  $\Delta$  to which the sample statistic shall be compared in order to judge the null hypothesis, is:  $P(\varepsilon_m^2 \geq \Delta) = \alpha$ , stating that the null hypothesis shall be rejected, at the  $\alpha$ % significance level, if the sample statistic is larger or equal to the critical value.

The sample statistic follows the Chi-square distribution with 4-1-2=1 degree of freedom. At the 5% significant level, the null hypothesis shall be rejected if the sample statistic is larger than 3.84, see the probability table for the Chi-square distribution (Annex T, Table T.3).

Since the sample statistic is obtained as  $\varepsilon_m^2 = 0.163 < \Delta = 3.84$  from the observations, see Table 10.2.2, the null hypothesis that the dice is symmetric cannot be rejected at the 5% significance level.

| Interval  | $N_{o,j}$      | $p(x_i)$                                                                                  | $N_{p,j} = np(x_j)$ | $\varepsilon_m^2$ |
|-----------|----------------|-------------------------------------------------------------------------------------------|---------------------|-------------------|
| $-30$     | 5              | $\Phi\left(\frac{30-32.67}{4.04}\right) = 0.254$                                          | 5.08                | 0.001             |
| $30 - 33$ | 5              | $\Phi\left(\frac{33-32.67}{4.04}\right) - \Phi\left(\frac{30-32.67}{4.04}\right) = 0.278$ | 5.56                | 0.06              |
| $33 - 36$ | 6              | $\Phi\left(\frac{36-32.67}{4.04}\right) - \Phi\left(\frac{33-32.67}{4.04}\right) = 0.263$ | 5.26                | 0.10              |
| $36-$     | $\overline{4}$ | $1-\Phi\left(\frac{36-32.67}{4.04}\right)=0.205$                                          | 4.10                | 0.002             |
| Sum       | 20             |                                                                                           |                     | $= 0.163$         |

**Table 10.2.3:** Calculation sheet for the  $\chi^2$  - goodness of fit test.

## **Exercise 10.3:**

a.

| $\dot{i}$      | $x_i$ | $F_o(x_i^o) = \frac{i}{i}$<br>$\boldsymbol{n}$ | $F_p(x_i^o)$ | $\left F_{o}(x_{i}^{o})-F_{p}(x_{i}^{o})\right $ |
|----------------|-------|------------------------------------------------|--------------|--------------------------------------------------|
| 1              | 6.33  | 0.05                                           | 0.121891     | 0.071891                                         |
| 2              | 6.85  | 0.1                                            | 0.258987     | 0.158987                                         |
| 3              | 7.17  | 0.15                                           | 0.369813     | 0.219813                                         |
| $\overline{4}$ | 7.41  | 0.2                                            | 0.464813     | 0.264813                                         |
| 5              | 7.57  | 0.25                                           | 0.526882     | 0.276882                                         |
| 6              | 7.81  | 0.3                                            | 0.62297      | 0.32297                                          |
| 7              | 7.86  | 0.35                                           | 0.641923     | 0.291923                                         |
| 8              | 7.90  | 0.4                                            | 0.657023     | 0.257023                                         |
| 9              | 7.96  | 0.45                                           | 0.678091     | 0.228091                                         |
| 10             | 8.06  | 0.5                                            | 0.712015     | 0.212015                                         |
| 11             | 8.11  | 0.55                                           | 0.73037      | 0.18037                                          |
| 12             | 8.13  | 0.6                                            | 0.734124     | 0.134124                                         |
| 13             | 8.17  | 0.65                                           | 0.750047     | 0.100047                                         |
| 14             | 8.29  | 0.7                                            | 0.784557     | 0.084557                                         |
| 15             | 8.33  | 0.75                                           | 0.795964     | 0.045964                                         |
| 16             | 8.73  | 0.8                                            | 0.889861     | 0.089861                                         |
| 17             | 9.07  | 0.85                                           | 0.941416     | 0.091416                                         |
| 18             | 9.19  | 0.9                                            | 0.954406     | 0.054406                                         |
| 19             | 9.19  | 0.95                                           | 0.954574     | 0.004574                                         |
| 20             | 10.18 | 1                                              | 0.996354     | 0.003646                                         |

**Table 10.3.2: Calculation sheet for the Kolmogorov-Smirnov goodness of fit test.** 

The sample statistic for the Kolmogorov-Smirnov goodness of fit test is calculated with the help of Table 10.3.2 and it is:  $\varepsilon_{\text{max}} = \max_{i=1}^{n} \left[ \left| F_o(x_i^o) - F_p(x_i^o) \right| \right] = 0.32297$  $\varepsilon_{\text{max}} = \max_{i=1}^{\infty} \left[ \left| F_o(x_i^o) - F_p(x_i^o) \right| \right] = 0.32297$ .

The operating rule, i.e. the critical value  $\Delta$  to which the sample statistic shall be compared in order to judge the null hypothesis, is:  $P(\mathcal{E}_{max} \ge \Delta) = \alpha$ , stating that the null hypothesis shall be rejected, at the  $\alpha$ % significance level, if the sample statistic is larger or equal to the critical value.

At the 1% significant level and  $n=20$ , the null hypothesis shall be rejected if the sample statistic is larger than 0.352, (Annex T, Table T.4). Since the sample statistic is obtained as  $\varepsilon_{\text{max}} = 0.322 \le \Delta = 0.352$  from the observations, see Table 10.3.2, the null hypothesis cannot be rejected at the 1% significance level.

b.

The sample statistic for the Kolmogorov-Smirnov goodness of fit test is calculated with the help of Table 10.3.3 and it is:  $\varepsilon_{\text{max}} = \max_{i=1}^{n} \left[ \left| F_o(x_i^o) - F_p(x_i^o) \right| \right] = 0.28297$  $\varepsilon_{\text{max}} = \max_{i=1}^{\infty} \left[ \left| F_o(x_i^o) - F_p(x_i^o) \right| \right] = 0.28297.$ 

The operating rule, i.e. the critical value  $\Delta$  to which the sample statistic shall be compared in order to judge the null hypothesis, is:  $P(\mathcal{E}_{max} \ge \Delta) = \alpha$ , stating that the null hypothesis shall be rejected, at the  $\alpha$ % significance level, if the sample statistic is larger or equal to the critical value.

At the 1% significant level and  $n=50$ , the null hypothesis shall be rejected if the sample statistic is larger than 0.352, (Annex T, Table T.4). Since the sample statistic is obtained as  $\varepsilon_{\text{max}} = 0.28297 > \Delta = 0.231$  from the observations, see Table 10.3.2, the null hypothesis shall be rejected at the 1% significance level.

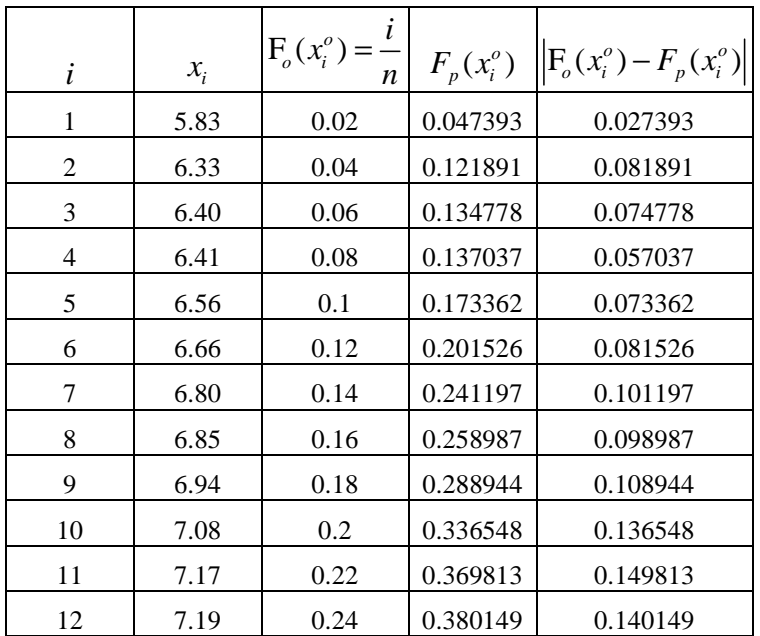

| 13 | 7.31  | 0.26         | 0.423959 | 0.163959 |
|----|-------|--------------|----------|----------|
| 14 | 7.41  | 0.28         | 0.464813 | 0.184813 |
| 15 | 7.57  | 0.3          | 0.526882 | 0.226882 |
| 16 | 7.60  | 0.32         | 0.539873 | 0.219873 |
| 17 | 7.81  | 0.34         | 0.62297  | 0.28297  |
| 18 | 7.84  | 0.36         | 0.634307 | 0.274307 |
| 19 | 7.86  | 0.38         | 0.641923 | 0.261923 |
| 20 | 7.90  | 0.4          | 0.657023 | 0.257023 |
| 21 | 7.94  | 0.42         | 0.670326 | 0.250326 |
| 22 | 7.96  | 0.44         | 0.678091 | 0.238091 |
| 23 | 7.98  | 0.46         | 0.684461 | 0.224461 |
| 24 | 8.06  | 0.48         | 0.712015 | 0.232015 |
| 25 | 8.11  | 0.5          | 0.73037  | 0.23037  |
| 26 | 8.13  | 0.52         | 0.734124 | 0.214124 |
| 27 | 8.17  | 0.54         | 0.750047 | 0.210047 |
| 28 | 8.22  | 0.56         | 0.764028 | 0.204028 |
| 29 | 8.26  | 0.58         | 0.775566 | 0.195566 |
| 30 | 8.29  | 0.6          | 0.784557 | 0.184557 |
| 31 | 8.29  | 0.62         | 0.786522 | 0.166522 |
| 32 | 8.33  | 0.64         | 0.795964 | 0.155964 |
| 33 | 8.53  | 0.66         | 0.8482   | 0.1882   |
| 34 | 8.57  | 0.68         | 0.857948 | 0.177948 |
| 35 | 8.67  | 0.7          | 0.878718 | 0.178718 |
| 36 | 8.69  | 0.72         | 0.882976 | 0.162976 |
| 37 | 8.71  | 0.74         | 0.887226 | 0.147226 |
| 38 | 8.71  | 0.76         | 0.887688 | 0.127688 |
| 39 | 8.73  | 0.78         | 0.889861 | 0.109861 |
| 40 | 8.82  | 0.8          | 0.90585  | 0.10585  |
| 41 | 8.86  | 0.82         | 0.912768 | 0.092768 |
| 42 | 9.07  | 0.84         | 0.941416 | 0.101416 |
| 43 | 9.19  | 0.86         | 0.954406 | 0.094406 |
| 44 | 9.19  | 0.88         | 0.954566 | 0.074566 |
| 45 | 9.19  | 0.9          | 0.954574 | 0.054574 |
| 46 | 9.25  | 0.92         | 0.960285 | 0.040285 |
| 47 | 9.29  | 0.94         | 0.963293 | 0.023293 |
| 48 | 9.42  | 0.96         | 0.972263 | 0.012263 |
| 49 | 9.62  | 0.98         | 0.983147 | 0.003147 |
| 50 | 10.18 | $\mathbf{1}$ | 0.996354 | 0.003646 |

**Table 10.3.3: Calculation sheet for the Kolmogorov-Smirnov goodness of fit test.** 

c. The sample statistic for the Kolmogorov-Smirnov goodness of fit test is calculated with the help of Table 10.3.2 and it is:  $\varepsilon_{\text{max}} = \max_{i=1}^{n} \Big[ \Big| F_o(x_i^o) - F_p(x_i^o) \Big| \Big] = 0.32297$  $\varepsilon_{\text{max}} = \max_{i=1}^{\infty} \left[ \left| F_o(x_i^o) - F_p(x_i^o) \right| \right] = 0.32297$ .

The operating rule, i.e. the critical value  $\Delta$  to which the sample statistic shall be compared in order to judge the null hypothesis, is:  $P(\mathcal{E}_{max} \ge \Delta) = \alpha$ , stating that the null hypothesis shall be rejected, at the  $\alpha$ % significance level, if the sample statistic is larger or equal to the critical value. At the 5% significant level and *n*=20, the null hypothesis shall be rejected if the sample statistic is larger than 0.294, (Annex T, Table T.4). Since the sample statistic is obtained as  $\varepsilon_{\text{max}} = 0.32297 > \Delta = 0.294$  from the observations the null hypothesis shall be rejected at the 5% significance level.

d. The sample statistic for the Kolmogorov-Smirnov goodness of fit test is calculated with the help of Table 10.3.2 and it is:  $\varepsilon_{\text{max}} = \max_{i=1}^{n} \Big[ \Big| F_o(x_i^o) - F_p(x_i^o) \Big| \Big] = 0.28297$  $\varepsilon_{\text{max}} = \max_{i=1}^{\infty} \left[ \left| F_o(x_i^o) - F_p(x_i^o) \right| \right] = 0.28297$ .

The operating rule, i.e. the critical value  $\Delta$  to which the sample statistic shall be compared in order to judge the null hypothesis, is:  $P(\mathcal{E}_{max} \ge \Delta) = \alpha$ , stating that the null hypothesis shall be rejected, at the  $\alpha$ % significance level, if the sample statistic is larger or equal to the critical value. At the 5% significant level and *n*=50, the null hypothesis shall be rejected if the sample statistic is larger than 0.192, (Annex T, Table T.4). Since the sample statistic is obtained as  $\varepsilon_{\text{max}} = 0.28297 > \Delta = 0.192$  from the observations the null hypothesis shall be rejected at the 5% significance level.

#### **Exercise 10.4:**

- a. The first and the second sample moments are:
- $m_1 = 26.41$  $m_2$  = 747.55

The exponential distribution has the following cumulative distribution function:

$$
F_X(x) = 1 - \exp(-\lambda x), \qquad x > 0
$$

The first analytical moment  $\mu_1$  is:  $\mu_1 = \frac{1}{\lambda}$ 

Equating  $m_1$  and  $\mu_1$ , the parameter  $\lambda$  is estimated as:  $m_1 = \mu_1$ 1  $m_1 = \mu_1 \Leftrightarrow \hat{\lambda} = \frac{1}{1} = 0.038$ *m*  $=\mu_{1} \Leftrightarrow \lambda = \frac{1}{\alpha}$ 

b. The cumulative distribution function is shown in the following figure. Remark that the model of the exponential distribution is quite poor, although it is possible to estimate the parameter in the exponential distribution with the method of moment.

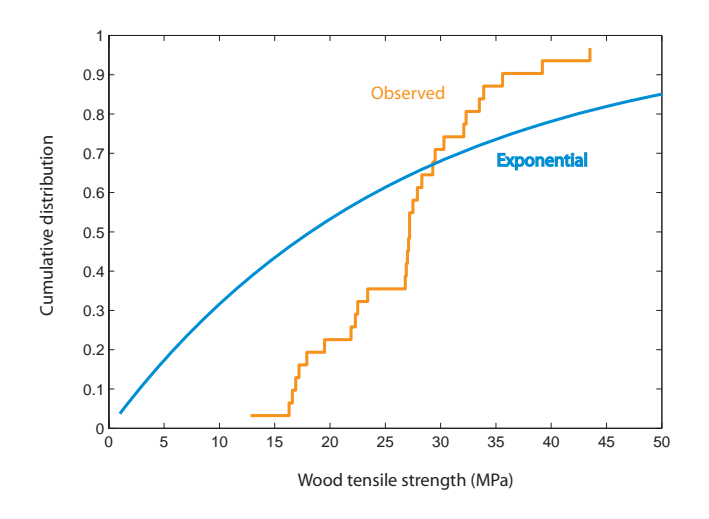

c. The sample statistic for the  $\chi^2$  – goodness of fit test is: 2  $2 - \sum$ <sup> $(1 \nmid o, j \nmid 1 \nmid p,$ </sup>  $1 \qquad \qquad \frac{1}{p}$  $\sum_{i=1}^{k} (N_{o,j} - N_{p,j})$ *m*  $j=1$  *i*  $\binom{N}{p,j}$  $N_{a,i} - N$  $\varepsilon_m^2 = \sum_{j=1}^{\infty} \frac{N}{N}$  $=\sum_{j=1}^{k} \frac{(N_{o,j}-N_{p,j})^2}{N_{p,j}}$ , where  $N_{p,i} = np(x_i)$ , with *n* being the number of total measurements and  $N_{p,i}$  the number of measurements within a certain interval. The operating rule, i.e. the critical value  $\Delta$  to which the sample statistic shall be compared in order to judge the null hypothesis, is:  $P(\varepsilon_m^2 \ge \Delta) = \alpha$ , stating that the null hypothesis shall be rejected, at the  $\alpha$ % significance level, if the sample statistic is larger or equal to the critical value.

The sample statistic follows the Chi-square distribution with 4-1-1=2 degrees of freedom. At the 10% significant level, the null hypothesis shall be rejected if the sample statistic is larger than 4.6, see the probability table for the Chi-square distribution (Annex T, Table T.3). Since the sample statistic is obtained as  $\epsilon_m^2 = 44.04 > \Delta = 4.6$  from the observations, see Table 10.4.3, the null hypothesis shall be rejected at the 10% significance level.

| Interval | o, j | $p(x_i)$ | $N_{p,j} = np(x_j)$ | $\varepsilon_m$ |
|----------|------|----------|---------------------|-----------------|
| $-20$    |      | 0.53     | 15.9                | 4.98            |
| 20-25    |      | 0.08     | 2.4                 | 1.07            |
| $25-30$  | 11   | 0.07     | 2.1                 | 37.72           |
| $30-$    |      | 0.32     | 9.6                 | 0.27            |
| Sum      | 30   |          | 30                  | 44.04           |

**Table 10.4.3:** Calculation sheet for the  $\chi^2$  - goodness of fit test.

c. The sample statistic for the Kolmogorov-Smirnov goodness of fit test is calculated with the help of Table 10.4.4 and it is:  $\varepsilon_{\text{max}} = \max_{i=1}^{n} \Big[ \Big| F_o(x_i^o) - F_p(x_i^o) \Big| \Big] = 0.412$  $\varepsilon_{\text{max}} = \max_{i=1}^{\infty} \left[ \left| F_o(x_i^o) - F_p(x_i^o) \right| \right] = 0.412$ .

The operating rule, i.e. the critical value  $\Delta$  to which the sample statistic shall be compared in order to judge the null hypothesis, is:  $P(\mathcal{E}_{max} \ge \Delta) = \alpha$ , stating that the null hypothesis shall be rejected, at the  $\alpha$ % significance level, if the sample statistic is larger or equal to the critical value.

| i        | $x_i$ | $F_o(x_i^o) = \frac{l}{n}$<br>n | $F_p(x_i^o)$ | $\left F_{o}(x_{i}^{o})-F_{p}(x_{i}^{o})\right $ |
|----------|-------|---------------------------------|--------------|--------------------------------------------------|
| 1.0      | 12.8  | 0.033                           | 0.401        | 0.367                                            |
| 2.0      | 16.3  | 0.067                           | 0.479        | 0.412                                            |
| 3.0      | 16.6  | 0.100                           | 0.485        | 0.385                                            |
| 4.0      | 16.9  | 0.133                           | 0.491        | 0.358                                            |
| 5.0      | 17.2  | 0.167                           | 0.497        | 0.331                                            |
| 6.0      | 17.9  | 0.200                           | 0.511        | 0.311                                            |
| 7.0      | 19.5  | 0.233                           | 0.542        | 0.308                                            |
| 8.0      | 21.9  | 0.267                           | 0.584        | 0.317                                            |
| 9.0      | 22.3  | 0.300                           | 0.590        | 0.290                                            |
| 10.0     | 22.5  | 0.333                           | 0.593        | 0.260                                            |
| 11.0     | 23.4  | 0.367                           | 0.608        | 0.241                                            |
| 12.0     | 26.8  | 0.400                           | 0.658        | 0.258                                            |
| 13.0     | 26.9  | 0.433                           | 0.659        | 0.226                                            |
| 14.0     | 27.0  | 0.467                           | 0.660        | 0.194                                            |
| 15.0     | 27.1  | 0.500                           | 0.662        | 0.162                                            |
| 16.0     | 27.2  | 0.533                           | 0.663        | 0.130                                            |
| 17.0     | 27.2  | 0.567                           | 0.663        | 0.096                                            |
| 18.0     | 27.5  | 0.600                           | 0.667        | 0.067                                            |
| 19.0     | 27.9  | 0.633                           | 0.672        | 0.039                                            |
| 20.0     | 28.3  | 0.667                           | 0.678        | 0.011                                            |
| 21.0     | 29.3  | 0.700                           | 0.690        | 0.010                                            |
| 22.0     | 29.5  | 0.733                           | 0.693        | 0.041                                            |
| 23.0     | 30.3  | 0.767                           | 0.702        | 0.064                                            |
| 24.0     | 32.1  | 0.800                           | 0.723        | 0.077                                            |
| 25.0     | 32.3  | 0.833                           | 0.725        | 0.108                                            |
| 26.0     | 33.5  | 0.867                           | 0.738        | 0.129                                            |
| 27.0     | 33.9  | 0.900                           | 0.742        | 0.158                                            |
| 28.0     | 35.6  | 0.933                           | 0.759        | 0.174                                            |
| 29.0     | 39.2  | 0.967                           | 0.792        | 0.175                                            |
| $30.0\,$ | 43.5  | 1.000                           | 0.824        | 0.176                                            |

At the 10% significance level and *n*=30, the null hypothesis shall be rejected if the sample statistic is larger than 0.22, (Annex T, Table T.4). Since the sample statistic is obtained as  $\varepsilon_{\text{max}} = 0.412 > \Delta = 0.22$  from the observations the null hypothesis shall be rejected at the 10% significance level.

**Table 10.4.4: Calculation sheet for the Kolmogorov-Smirnov goodness of fit test.** 

# EXERCISE TUTORIAL 11 – SOLUTION:

#### **Exercise 11.2 – Solution**

a. Based on the information provided the following event tree is constructed for carrying out the prior analysis:

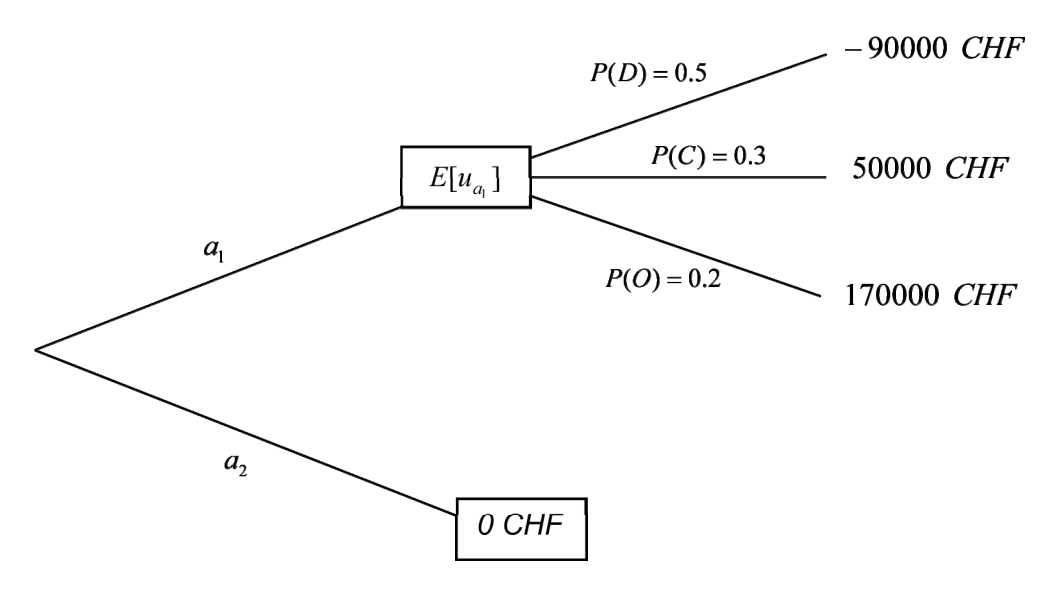

**Figure 11.2.1: Event tree for carrying out the prior decision analysis.** 

The benefit associated with the opening of the borehole, a-priori, is estimated as follows:

$$
E'[u_{a_1}] = P'[D] \cdot (-90000) + P'[D] \cdot (15000) + P'[O] \cdot (170000)
$$
  
= 0.5 \cdot (-90000) + 0.3 \cdot (15000) + 0.2 \cdot (170000)  
= 4000 *CHF*

Hence the action that gives the larger utility (larger expected benefit in terms of cost) is action  $a_{\scriptscriptstyle 1}$ ,

$$
E'[u] = \max\left\{E'[u_{a_1}]; E'[u_{a_2}]\right\} = \max\left\{4000; 0\right\} = 4000 \text{ } CHF
$$

and hence a-priori the engineer would decide to open up the borehole.

#### b. and c.

The event tree is now extended to include the cases of performing a test,  $a_{11}$ , or not performing a test,  $a_{12}$ . The following probabilities can readily be estimated:

In case that the test is carried out the probability of receiving the indication that the well is dry is:

$$
P'(I_D) = P(I_D | D) \cdot P'(D) + P(I_C | C) \cdot P'(C) + P(I_O | O) \cdot P'(O)
$$
  
= 0.6 \cdot 0.5 + 0.3 \cdot 0.3 + 0.1 \cdot 0.2 = 0.41

The probabilities of the states of the well are updated given the above indication:

$$
P''(D | I_D) = \frac{P(I_D | D) \cdot P'(D)}{P'(I_D)} = \frac{0.6 \cdot 0.5}{0.41} = \frac{0.3}{0.41} = 0.732
$$

$$
P''(C | I_D) = \frac{P(I_D | C) \cdot P'(C)}{P'(I_D)} = \frac{0.3 \cdot 0.3}{0.41} = \frac{0.09}{0.41} = 0.220
$$

$$
P''(O | I_D) = \frac{P(I_D | O) \cdot P'(O)}{P'(I_D)} = \frac{0.1 \cdot 0.2}{0.41} = \frac{0.02}{0.41} = 0.048
$$

Similarly for the other two possible outcomes of the test it is:

$$
P'(I_C) = P(I_C | D) \cdot P'(D) + P(I_C | C) \cdot P'(C) + P(I_C | O) \cdot P'(O)
$$
  
= 0.1 \cdot 0.5 + 0.3 \cdot 0.3 + 0.5 \cdot 0.2 = 0.24

$$
P''(D | I_C) = \frac{P(I_C | D) \cdot P'(D)}{P'(I_C)} = \frac{0.1 \cdot 0.5}{0.24} = \frac{0.05}{0.24} = 0.208
$$

$$
P''(C | I_C) = \frac{P(I_C | C) \cdot P'(C)}{P'(I_C)} = \frac{0.3 \cdot 0.3}{0.24} = \frac{0.09}{0.24} = 0.375
$$

$$
P''(O | I_C) = \frac{P(I_C | O) \cdot P'(O)}{P'(I_C)} = \frac{0.5 \cdot 0.2}{0.24} = \frac{0.1}{0.24} = 0.417
$$

$$
P'(I_0) = P(I_0 | D) \cdot P'(D) + P(I_0 | C) \cdot P'(C) + P(I_0 | O) \cdot P'(O)
$$
  
= 0.3 \cdot 0.5 + 0.4 \cdot 0.3 + 0.4 \cdot 0.2 = 0.35

$$
P''(D|IO) = \frac{P(IO | D) \cdot P'(D)}{P'(IO)} = \frac{0.3 \cdot 0.5}{0.35} = \frac{0.15}{0.35} = 0.429
$$

$$
P''(C | I_o) = \frac{P(I_o | C) \cdot P'(C)}{P'(I_o)} = \frac{0.4 \cdot 0.3}{0.35} = \frac{0.12}{0.35} = 0.343
$$

$$
P''(O | IO) = \frac{P(IO | O) \cdot P'(O)}{P'(IO)} = \frac{0.4 \cdot 0.2}{0.35} = \frac{0.08}{0.35} = 0.228
$$

The expected utility can be written:

$$
E[u] = \sum_{i=1}^{n} P^{[t]}[I_i]E^{[t]}[u|I_i] = \sum_{i=1}^{n} P^{[t]}[I_i] \max_{j=1,\dots,m} \{E^{[t]}[u(a_j)|I_i]\}
$$

Where *n* is the number of different possible experiment findings and  $m$  is the

number of different decision alternatives. So it is:

$$
E"[u|I_D] = \max \{ P''[D|I_D](-90000) + P''[C|I_D] (50000) + P''[O|I_D] (170000); 0 \} = \max \{ 0.732(-90000) + 0.220(50000) + 0.048(170000); 0 \} = \max \{ -46720; 0 \} = 0 \text{ } CHF
$$

Similarly:

$$
E "\left[u|I_{C}\right] = \max \left\{ P "\left[D|I_{C}\right](-90000) + P "\left[C|I_{C}\right](50000) + P "\left[D|I_{C}\right](170000);0]\right\} = \max \left\{0.208(-90000) + 0.375(50000) + 0.417(170000);0\right\} = \max \left\{-46720;0\right\} = 70920 \text{ } CHF
$$

$$
E "\left[u|I_{C}\right] = \max \left\{ P "\left[D|I_{O}\right](-90000) + P "\left[C|I_{O}\right](50000) + P "\left[O|I_{O}\right](170000);0] \right\} = \max \left\{ 0.429(-90000) + 0.343(50000) + 0.228(170000);0 \right\} = \max \left\{ 17300;0 \right\} = 17300 \text{ } CHF
$$

And the expected utility considering the costs of the test is:

$$
E[u] = \{E''[u|I_D]\cdot P'(I_D) + E''[u|I_C]\cdot P'(I_C) + E''[u|I_O]\cdot P'(I_O)\} - 10000 =
$$
  
= {(0) \cdot 0.41 + (70920) \cdot 0.24 + (17300) \cdot 0.35} - 10000 =  
= 23076 - 10000 = 13076 *CHF*

Hence if this is compared to the case of not carrying out the test it can be seen that the utility is higher in the case that the test is carried out.

The benefit associated from opening up the borehole is then equal to 13076 CHF.

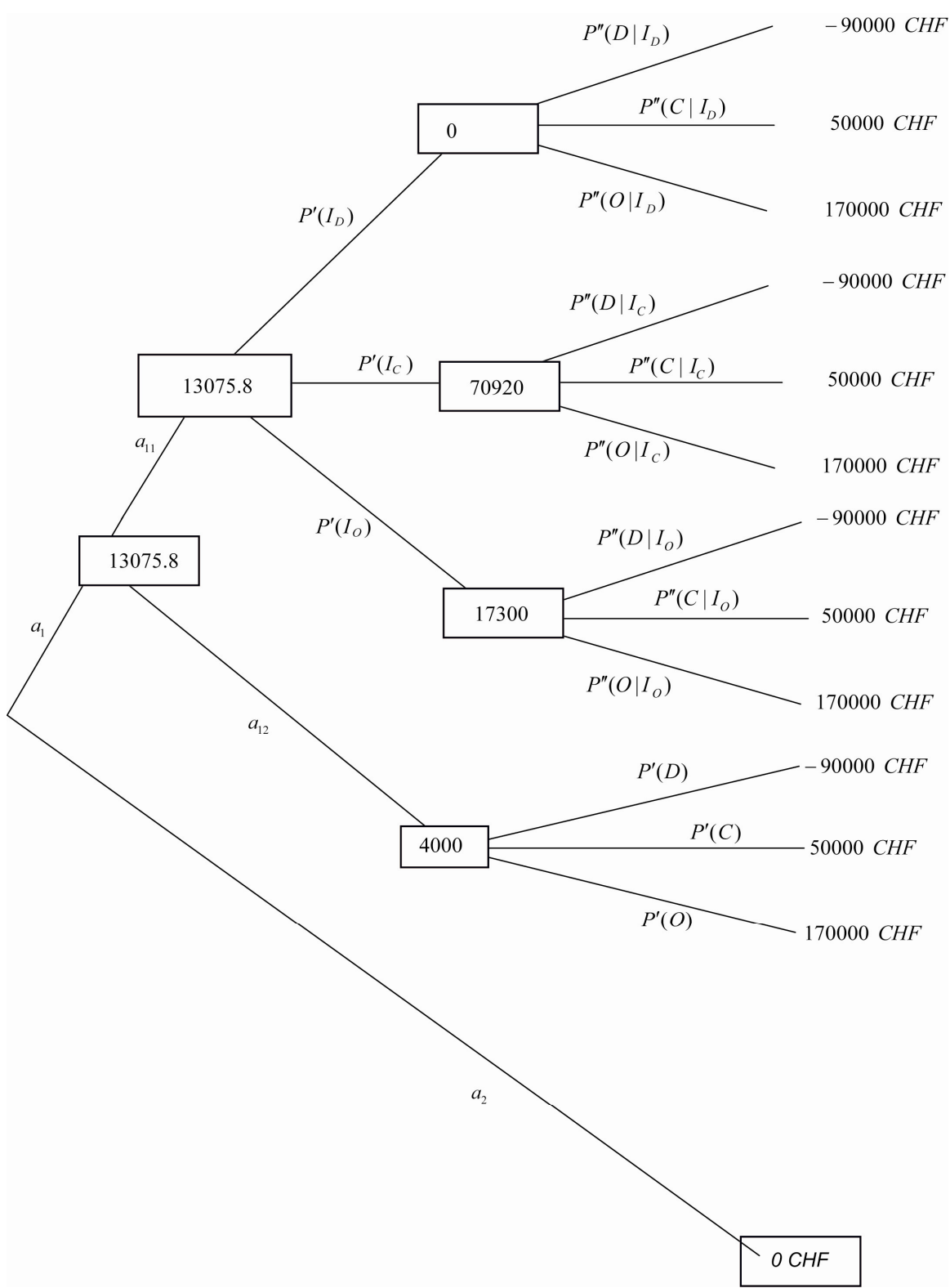

**Figure 11.2.2: Event tree for carrying out the pre-posterior decision analysis.** 

### **Exercise 11.3 – Solution**

a. The company should consider the following two choices:

*A*<sub>1</sub>: Develop a well locally.

*A*<sub>2</sub> : Construct a pipeline.

The capacity of the well is associated with uncertainty and there are two cases:

- $\theta_i$ : Capacity less than 100 *kl*.
- $\theta_2$ : Capacity greater than 100 *kl*.

Based on experience the prior probabilities of the above mentioned cases are:

 $P'[\theta_1] = 0.60$ 

 $P'[\theta_2] = 0.40$ 

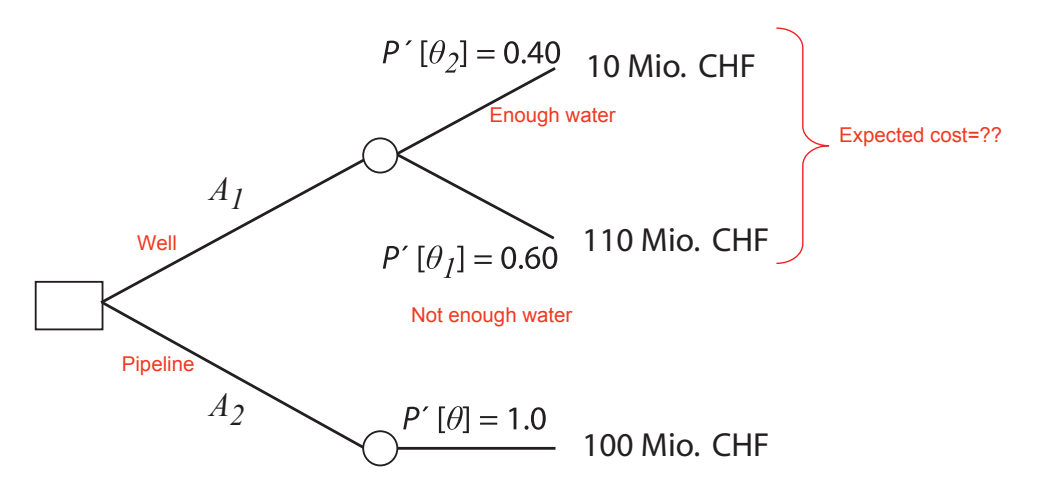

The minimized expected cost is:

 $E'[C] = \min \{P'[\theta_1]\cdot 10 + P'[\theta_2]\cdot (100 + 10), 100\} =$  $\min \{0.4 \cdot 10 + 0.6 \cdot 110, 100\} = 70 \text{ Mio. CHF}$ 

Action  $A<sub>1</sub>$  poses less expected cost and hence the company should develop a well locally.

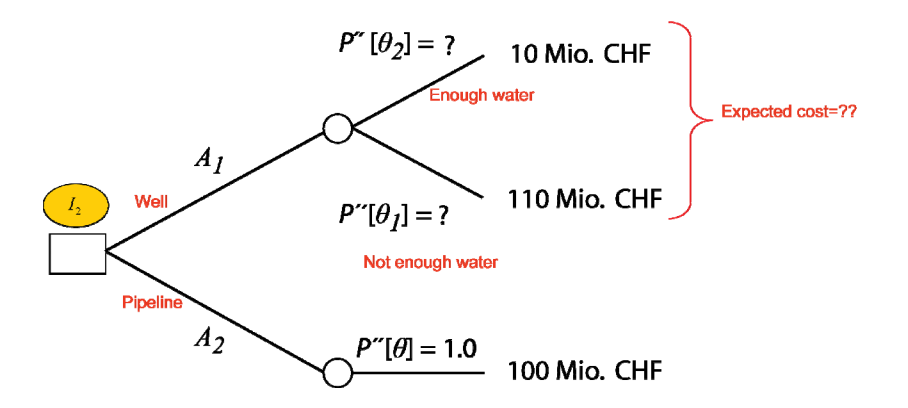

According to the Bayes' theorem:

| Likelihood                                                                                                    |             |
|----------------------------------------------------------------------------------------------------|-------------|
| $P(X \mid E) = \frac{P(X \cap E)}{P(E)} = \frac{P(E \mid X)}{P(E \mid X_1)P(X_1) + \cdots P(E \mid X_n)P(X_n)} P(X)$ |             |
| Posterior prob.                                                                                                    | Prior prob. |

Given the indicator  $I_2$ :

$$
P''(\theta_1 | I_2) = \frac{P(I_2 | \theta_1)}{P(I_2 | \theta_1)P(\theta_1) + P(I_2 | \theta_2)P(\theta_2)} P'(\theta_1) = \frac{0.2}{0.2 \cdot 0.6 + 0.1 \cdot 0.4} \cdot 0.6 = 0.75
$$
  

$$
P''(\theta_2 | I_2) = \frac{P(I_2 | \theta_2)}{P(I_2 | \theta_1)P(\theta_1) + P(I_2 | \theta_2)P(\theta_2)} P'(\theta_2) \frac{0.1}{0.2 \cdot 0.6 + 0.1 \cdot 0.4} \cdot 0.4 = 0.25
$$

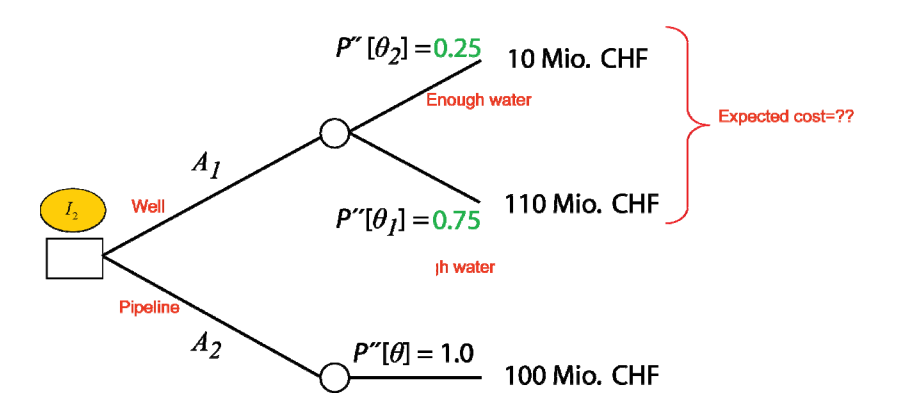

The minimized expected cost is:

 $E$ " $[C|I_2]$  = min  $\{P$ " $[\theta_1] \cdot 10 + P$ " $[\theta_2] \cdot (100 + 10), 100\}$  =  $\min \{0.25 \cdot 10 + 0.75 \cdot 110, 100\} = 85$  Mio. CHF

Action  $A_1$  poses less expected cost and hence the company should develop a well locally.

Before all, it has to be decided whether a test well should be constructed or not.

There are three decision alternatives:

- *A*<sub>1</sub>: Develop a well locally
- *A*<sub>2</sub>: Construct a pipeline
- *A*<sub>3</sub>: Develop a test well before develop/construct a well/pipeline.

If a test well is developed, three possible results can be obtained, namely the indicator  $I_1$ ,  $I_2$  and  $I_3$ . After the development of a test well the company can decide whether the well should be developed locally  $(A_1)$  or construct a pipeline  $(A_2)$ .

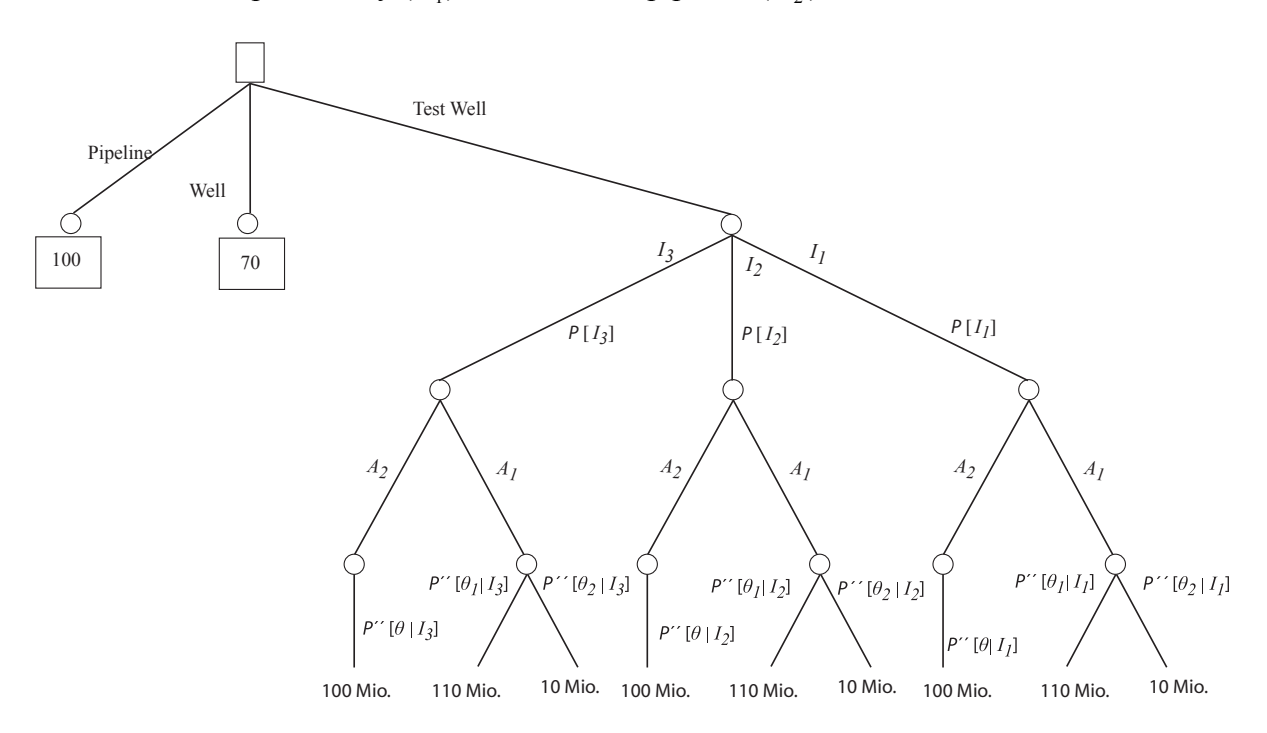

How large are the probabilities that the results of a test well are  $I_1$ ,  $I_2$  and  $I_3$  respectively? The probabilities can be calculated by:

$$
P[I_1] = P[I_1 | \theta_1] \cdot P[\theta_1] + P[I_1 | \theta_2] \cdot P[\theta_2] = 0.1 \cdot 0.6 + 0.8 \cdot 0.4 = 0.38
$$
  

$$
P[I_2] = P[I_2 | \theta_1] \cdot P[\theta_1] + P[I_2 | \theta_2] \cdot P[\theta_2] = 0.2 \cdot 0.6 + 0.1 \cdot 0.4 = 0.16
$$
  

$$
P[I_3] = P[I_3 | \theta_1] \cdot P[\theta_1] + P[I_3 | \theta_2] \cdot P[\theta_2] = 0.7 \cdot 0.6 + 0.1 \cdot 0.4 = 0.46
$$

The posterior analysis for  $I_1$ ,  $I_2$  and  $I_3$  is performed. For this purpose, the company needs to know the probabilities of the state  $\Theta$  for each indicator.

Given the indicator  $I_1$ , the posterior probabilities can be calculated by:

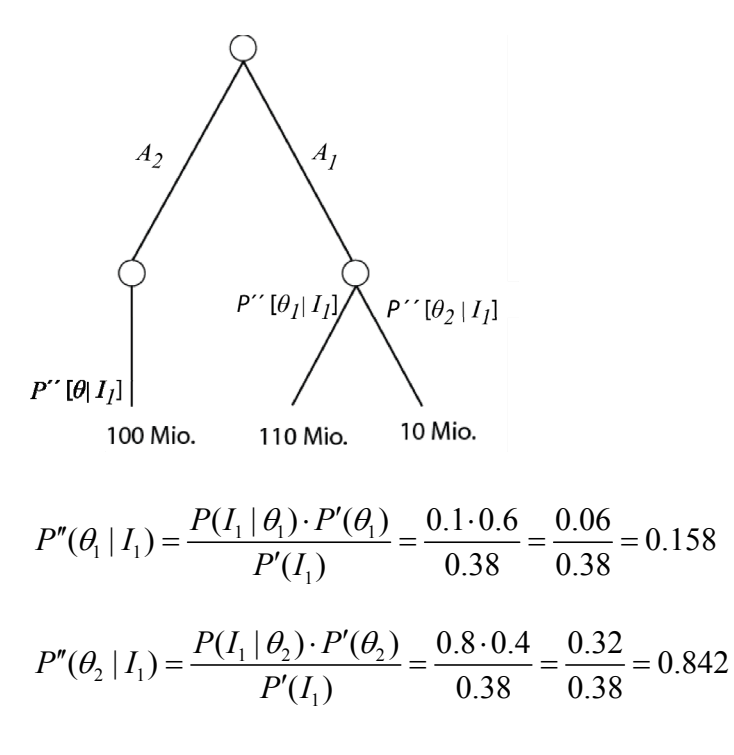

The minimized expected cost is:

$$
E''[C|I_1] = \min \{P''[\theta_2 | I_1] \cdot 10 + P''[\theta_1 | I_1] \cdot (100 + 10), 100\} = \min \{0.842 \cdot 10 + 0.158 \cdot 110, 100\} = 26 \text{ Mio. CHF}
$$

Therefore, given  $I_1$ , action  $A_1$  should be chosen.

The posterior analysis for the indicator  $I_2$  is already done in part

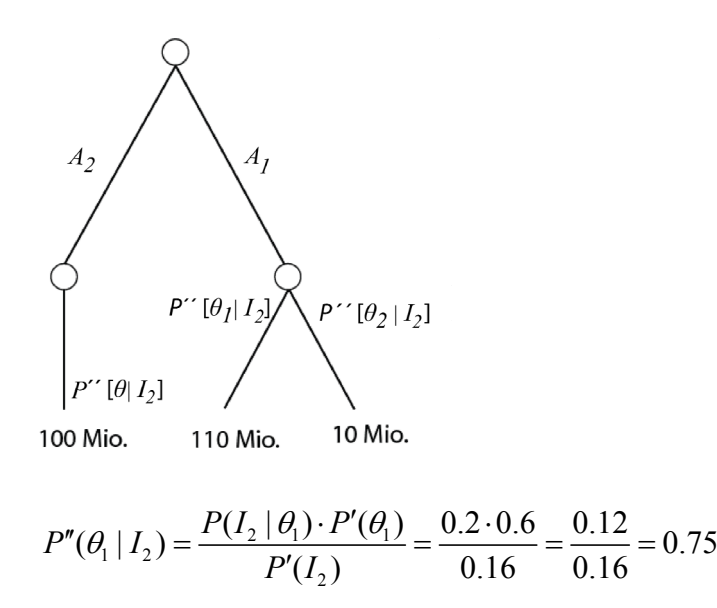

$$
P''(\theta_2 | I_2) = \frac{P(I_2 | \theta_2) \cdot P'(\theta_2)}{P'(I_2)} = \frac{0.1 \cdot 0.4}{0.16} = \frac{0.04}{0.16} = 0.25
$$
  
 
$$
E''[C | I_1] = \min_{\theta_1} \{ P''[Q | I_1] \ (10) + P''[Q | I_1] \ (100 + 10) \} (100 + 10) \}
$$

 $E''[C|I_2] = \min \{P''[\theta_1 | I_2] \cdot (10) + P''[\theta_2 | I_2] \cdot (100 + 10), 100\} =$  $\min \{0.25 \cdot 10 + 0.75 \cdot 110, 100\} = 85$  Mio. CHF

Given the result of the test well  $I_2$ , action  $A_1$  should be chosen.

Posterior analysis for the indication  $I_3$  is perfomed as:

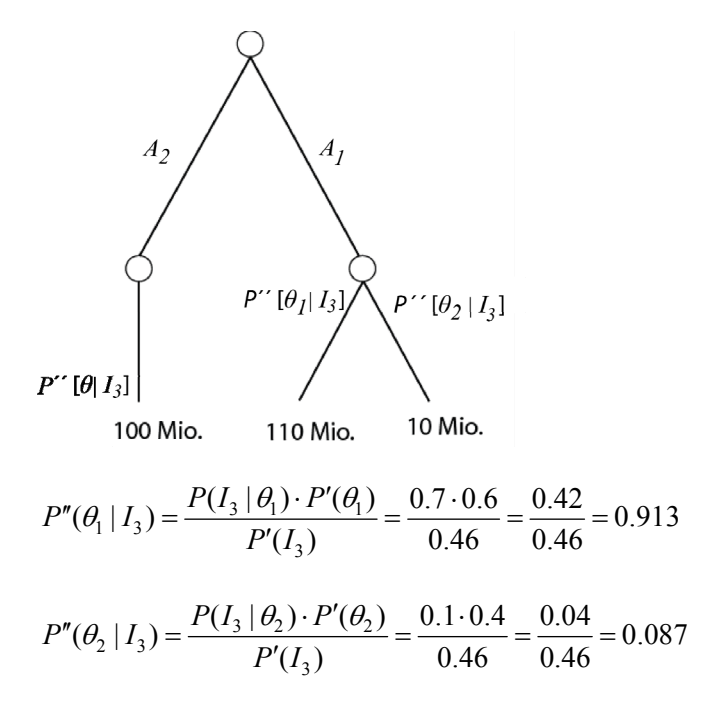

The minimized expected cost is:

$$
E''[C|I_3] = \min \{P''[\theta_1 | I_3] \cdot (10) + P''[\theta_2 | I_3] \cdot (100 + 10), 100\} = \min \{0.087 \cdot 10 + 0.913 \cdot 110, 100\} = 100
$$
 Mio. CHF

Given the result of the test well  $I_3$ , alternative  $A_2$  should be chosen.

By multiplying the expected costs associated with each decision with the probabilities that each indication is obtained, the expected cost when the test well is obtained as:

The minimized expected cost is:

$$
E''[C] = E''[C|I_1] \cdot P(I_1) + E''[C|I_2] \cdot P(I_2) + E''[C|I_3] \cdot P(I_3)
$$
  
= 26 \cdot 0.38 + 85 \cdot 0.16 + 100 \cdot 0.46 = 69.49

Since the development of a test well requires a cost  $c$ , the cost has to be added to the expected cost:

$$
E''[C] = 69.49 + c
$$

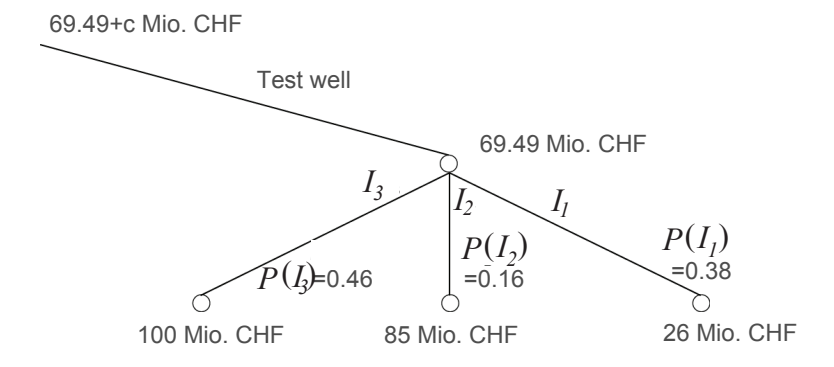

Finally, the following decision tree is obtained:

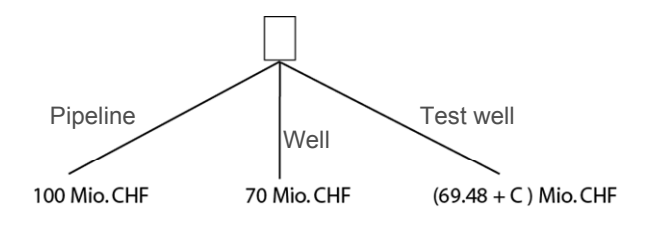

The minimum cost for the test well that allows the company to construct the test well is:

 $69.48 + c \leq min(A_1, A_2) = 70$  $\Leftrightarrow$  c  $\leq$  0.52 Mio.CHF

Since the test well costs 1 Million CHF, the best decision is to develop a local well without constructing a test well.